## Live Streaming with Microsoft Silverlight and Windows Server

Chris Knowlton Senior Product Manager Microsoft

## **Objectives**

- Better understand live streaming options with Windows Media and IIS Smooth Streaming
- Get started with Microsoft Silverlight
- Use Expression Encoder to create, protect, and seamlessly publish content
- Target common live broadcast scenarios
- Deliver to a wide range of end user conditions and clients

## Agenda

- Overview WMS & IISMS
- IIS Smooth Streaming
- Media Delivery Workflow
- Next Steps

#### **OVERVIEW – WMS & IISMS**

## Microsoft Media Platform

#### Content Protection - Microsoft PlayReady

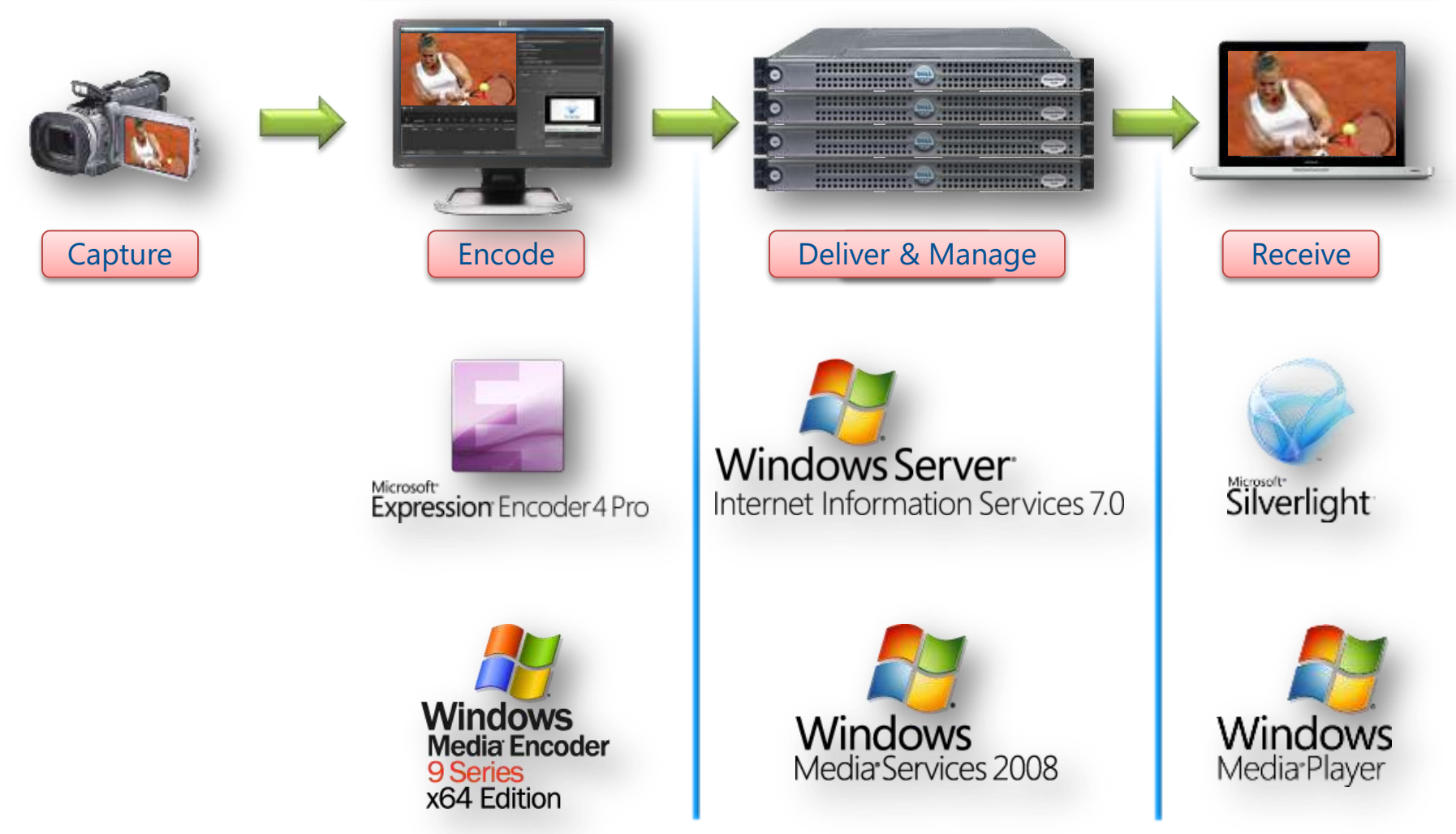

## Windows Server

- Complete server operating system
- Available at different price points, starting at Free
- Includes media server capabilities via Free downloads from Microsoft.com:
	- Windows Media Services
	- Internet Information Services (IIS) Media Services

## Core Media Server Scenarios

- Enterprise
	- On-demand training
	- Live executive broadcast
- Internet
	- News & entertainment
	- Music & movie services
	- Internet-based Radio/TV stations
	- Radio & television rebroadcasts
	- Live event broadcasts

## Delivering Media with Windows Server

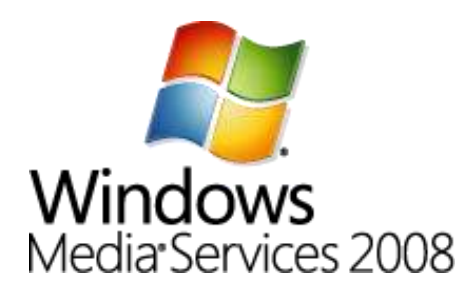

- Unicast Streaming
	- WMS RTSP
	- WMS HTTP
- **MBR Streaming** 
	- Intelligent Streaming
- Multicast Streaming
	- WMS Multicast

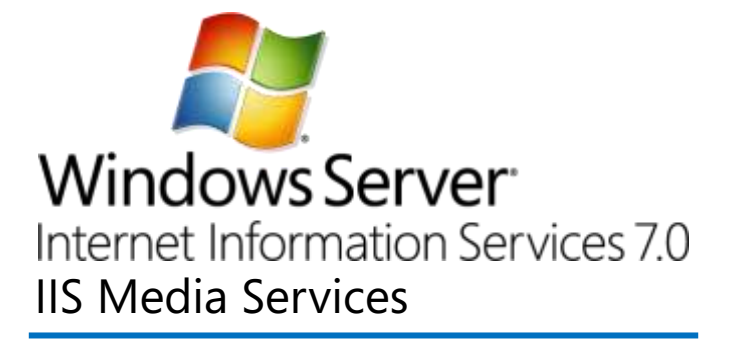

- Progressive Download
	- Bit Rate Throttling
	- Web Playlists
- Adaptive Streaming
	- Smooth Streaming
- Multicast Streaming
	- Smooth Multicast

## Key Media Server Features

- Live & on-demand streaming
- Access control via authentication / authorization
- Rich logging & advertising support
- Multiple-bit-rate streaming
- Fast Streaming & Advanced FF/RW
- Archiving & Play While Archiving
- Extensible platform
- Server Core installation…
- Caching & Proxying…
- Scalability…

## Server Core Option

- Design
	- Minimal-footprint headless [installation option](http://msdn.microsoft.com/en-us/library/ms723891(VS.85).aspx)
	- For running fixed-function server roles
	- Good option for [Windows Embedded](http://www.microsoft.com/windowsserversystem/solutions/specializedservers/products/embedded.aspx) appliances
	- Supports all WMS plug-ins
- Benefits
	- Eliminates GUI and client features
	- Reduces hardware requirements
	- Reduces overall attack surface
	- Reduces servicing costs

# Caching & Proxying

- WMS and IIS provide caching & proxying
	- WMS Cache/Proxy plug-in part of WMS
	- IIS Application Request Routing (ARR) download
- Benefits
	- Improved end user experience
	- Reduced load on the origin server
	- Reduced load on the network

# Caching & Proxying

- Usage Options
	- Proxy allows broadcast stream splitting
	- Caching
		- Opportunistic caching
		- Pre-caching (e.g., using DFSR)
		- Adheres to Expiry Date on content
	- Reverse Proxy
		- Provides a gateway server to users
		- Redirects content requests to a specified origin server

## **Scalability**

• WMS example on standard rack-mount server

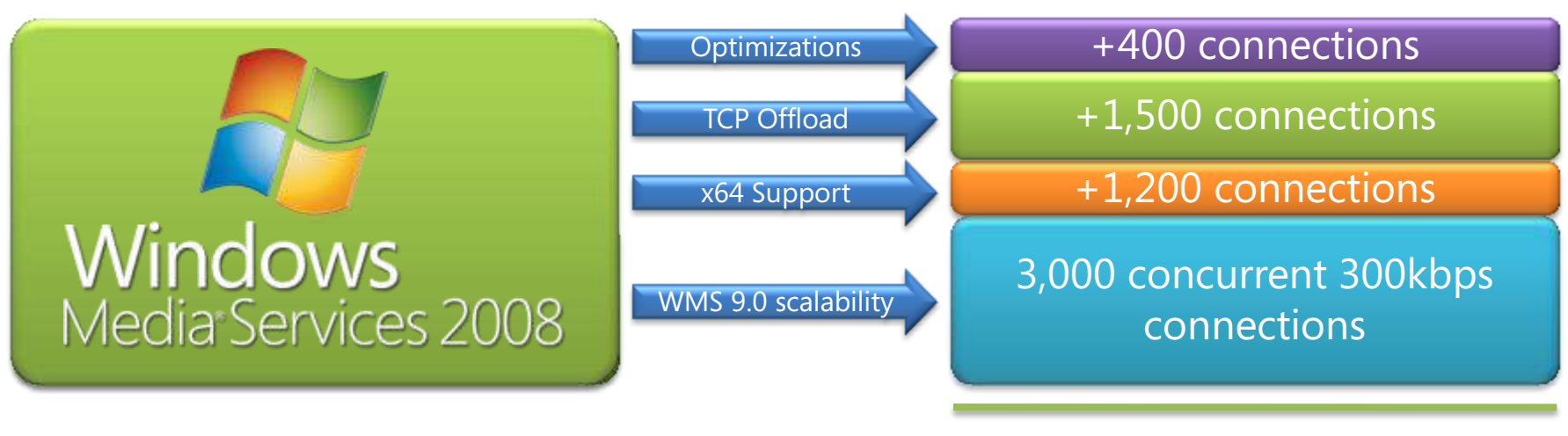

6,100 connections

+ 10-25% more on Server Core

• IS is typically much more scalable than WMS

## Affordable Media Delivery Options

• Costs for Windows Server 2008 R2:

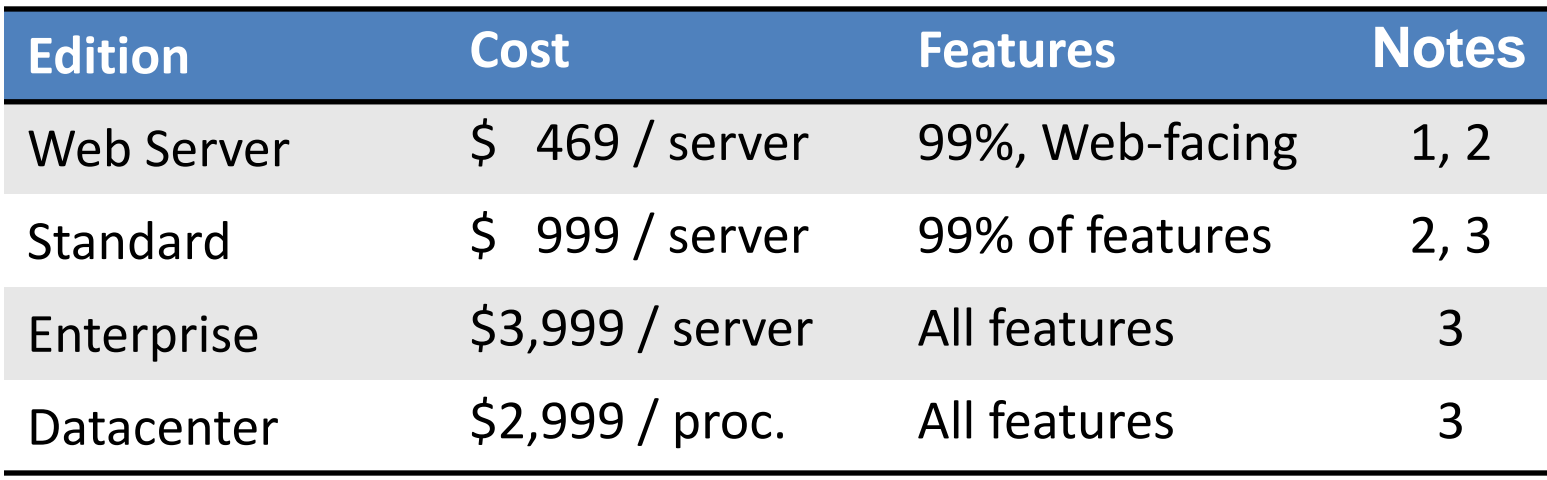

Notes:

- 1. WebSiteSpark provides free Web Server licenses for up to 3 years
- 2. WMS Multicast requires Enterprise or Datacenter edition
- 3. Standard, Datacenter, and Enterprise are available via Service Provider Licensing Agreement (SPLA), which charges for actual monthly usage

## Live Streaming – WMS vs. IIS

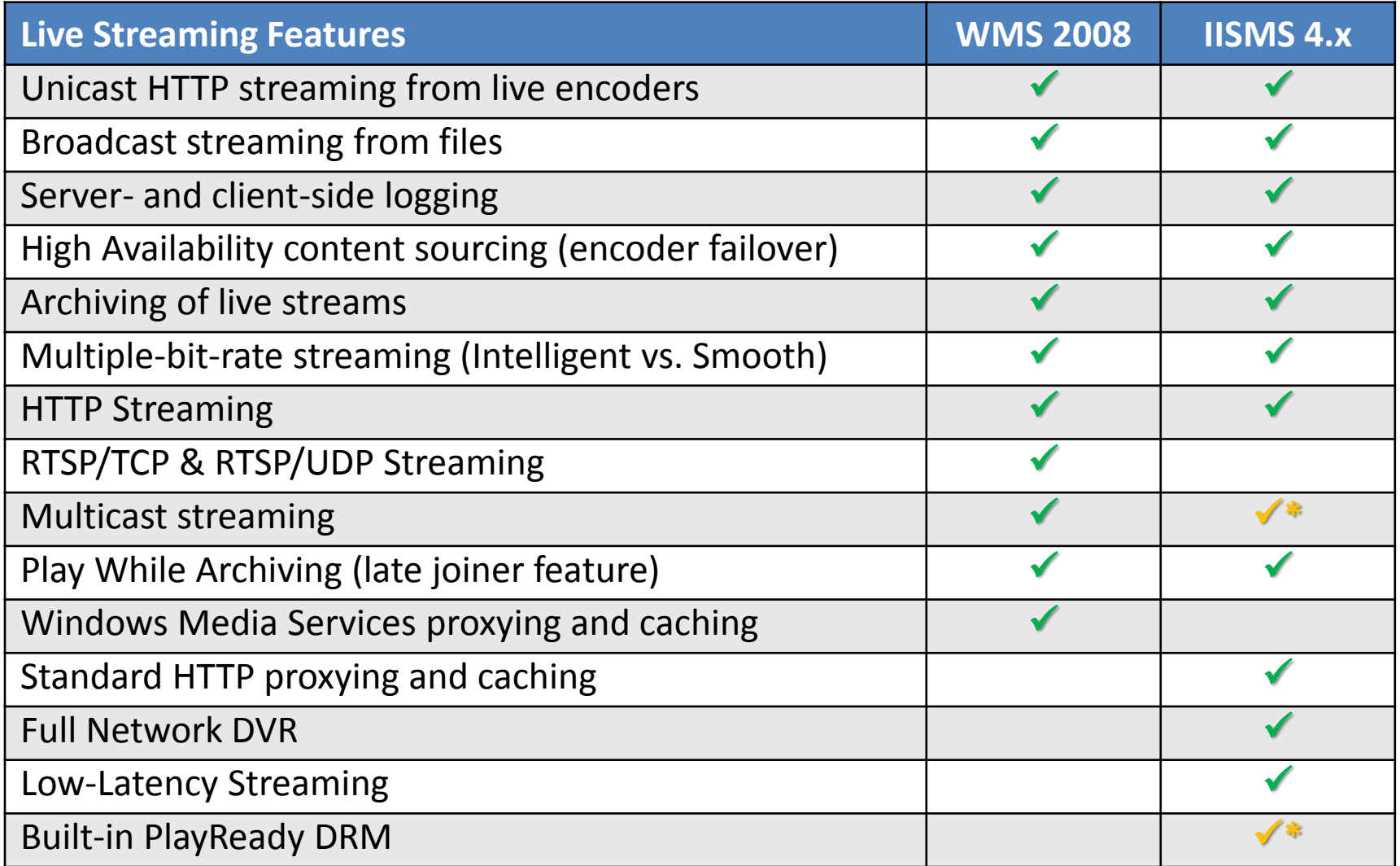

#### **DEMO** Silverlight and Windows Media Live Streaming

## **IIS SMOOTH STREAMING**

## Traditional Streaming Pros & Cons

- Benefits of Traditional Streaming
	- Responsive User Experience
		- Users can pause, seek, fast-forward, rewind with ease
	- Effective use of bandwidth
		- Send only the content your users watch
	- Rich Logging and Monitoring
		- Know what your users are watching at all times
- Challenge of Traditional Streaming: Higher TCO
	- Packets do not make use of HTTP caching networks
	- Must deploy streaming edge servers to scale out

## Progressive Download Pros & Cons

- Benefits of traditional progressive download
	- Broad reach
		- No need for streaming code in the player
		- Gets through all firewalls
	- Optimized, cost-effective global delivery
		- Cacheable by existing HTTP caches
		- Distributed worldwide by CDN HTTP infrastructures
- Challenges
	- Limited user experience no… live streaming, instant start, instant seeking, or interactivity
	- Wasted bandwidth (user downloads 100%, watches 20%)
	- No visibility into viewer behavior & experience

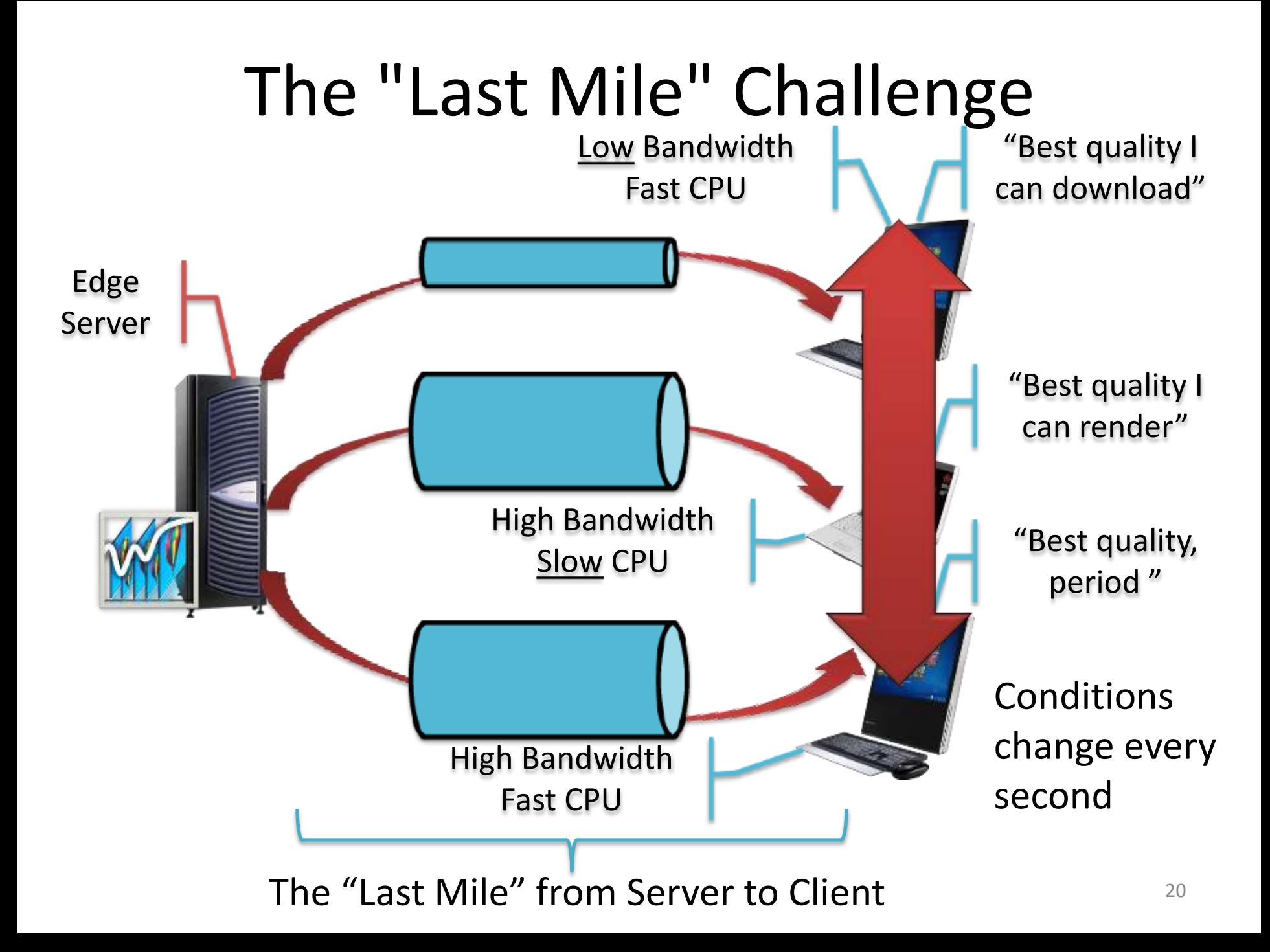

## Basic IIS Smooth Streaming

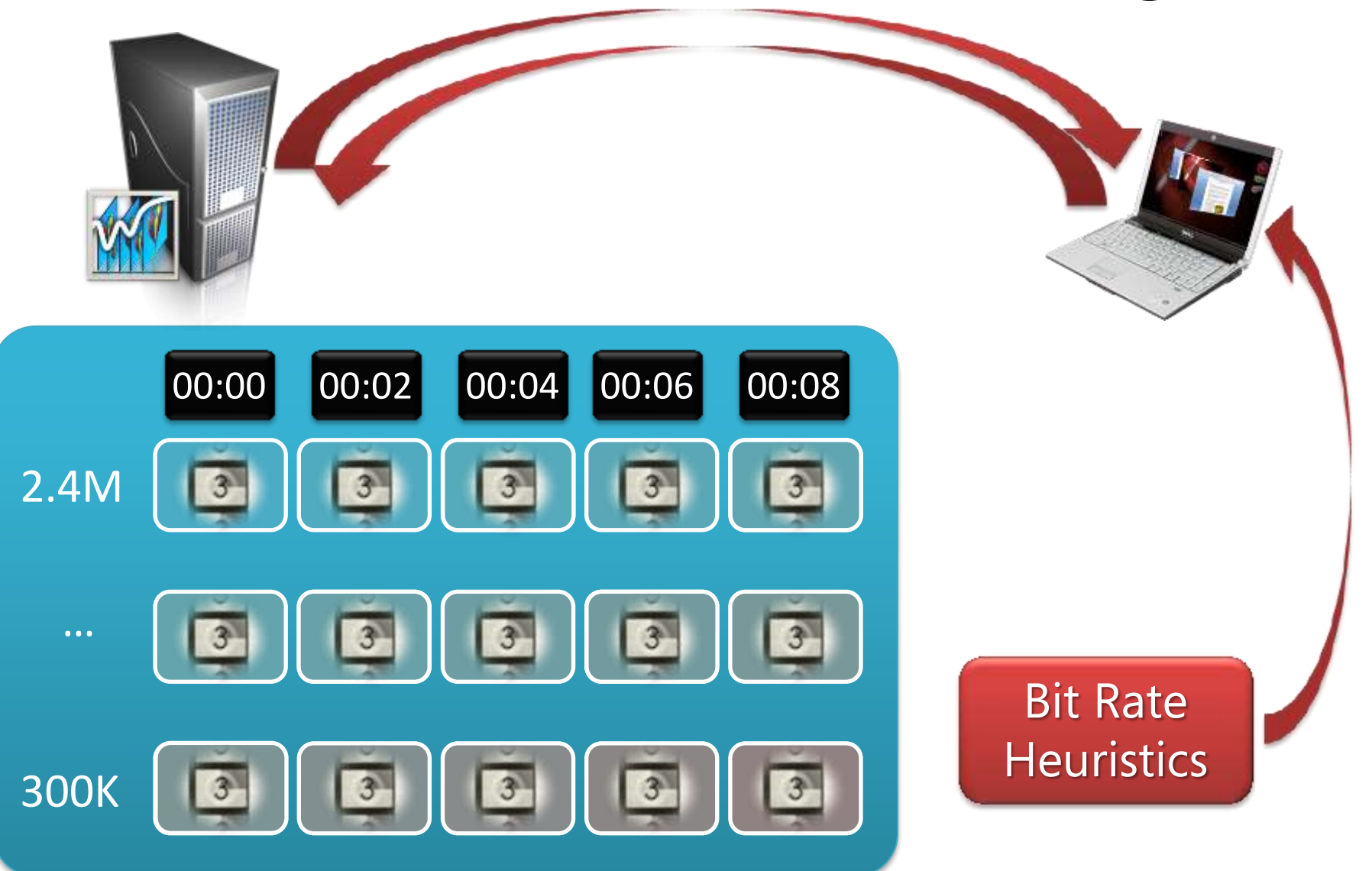

[IIS.net Graphing Player](http://www.iis.net/media/experiencesmoothstreaming)

[NextSmooth.com Demo Site](http://www.nextsmooth.com/)

**DEMO**

## Smooth Streaming - A New Approach

- Makes use of globally available HTTP caches:
	- Stateless no persistent connections required
	- No dedicated servers or overlay networks required
	- No provisioning required
- Adapts to constantly changing conditions
- Rich, interactive user experience
- Customizable, real-time client reporting
- Delivers only the bits needed for that moment

## Live Smooth Streaming

- Builds on Smooth Streaming
	- Cacheable HTTP delivery for Live events
	- Network Digital Video Recorder (DVR)
		- Pause, Instant Replay, Go to Start, Go to Live…
- Synchronized in-stream text & metadata
	- Captioning and subtitling
	- Sparse data (e.g., chapter markers)
	- Control events (e.g., ad insertion points)
- Trick Play: FF, Rewind, Slow Motion

## Smooth Streaming Results

- Internet video is as good or better than TV
	- Users with only SD TVs can see Internet HD on their computers
- Users experience content in new ways
	- Contextual linking, Live DVR, multiple camera angles…
- Advertising can be very targeted
	- Ads that interest you, in HD
	- Could be embedded, interactive ads
- Longer engagement times
	- Users who watch HD content via the Internet stay engaged longer

## **DEMO** IIS Smooth Streaming [Multi-Camera Player](http://player.silverlight.smooth.vertigo.com/silverlight/iis-smooth-streaming/demo/)

## **MEDIA DELIVERY WORKFLOW**

From simple on-demand training…

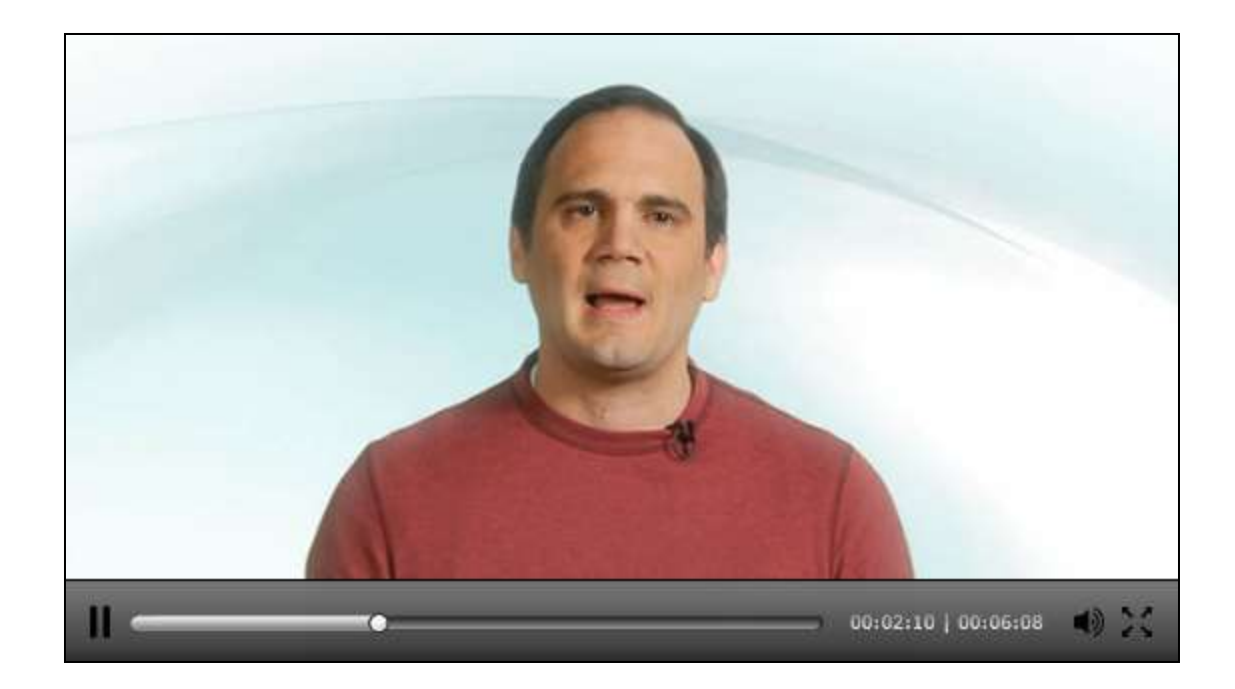

#### …with straightforward workflows…

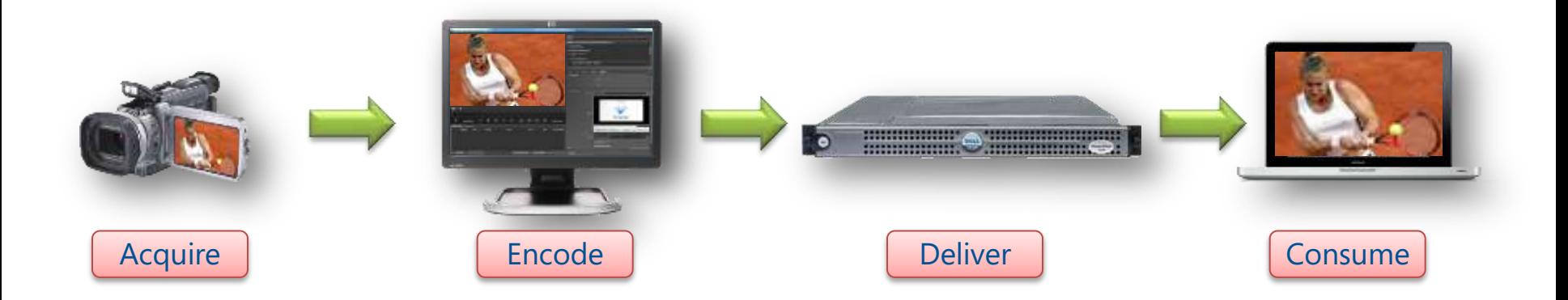

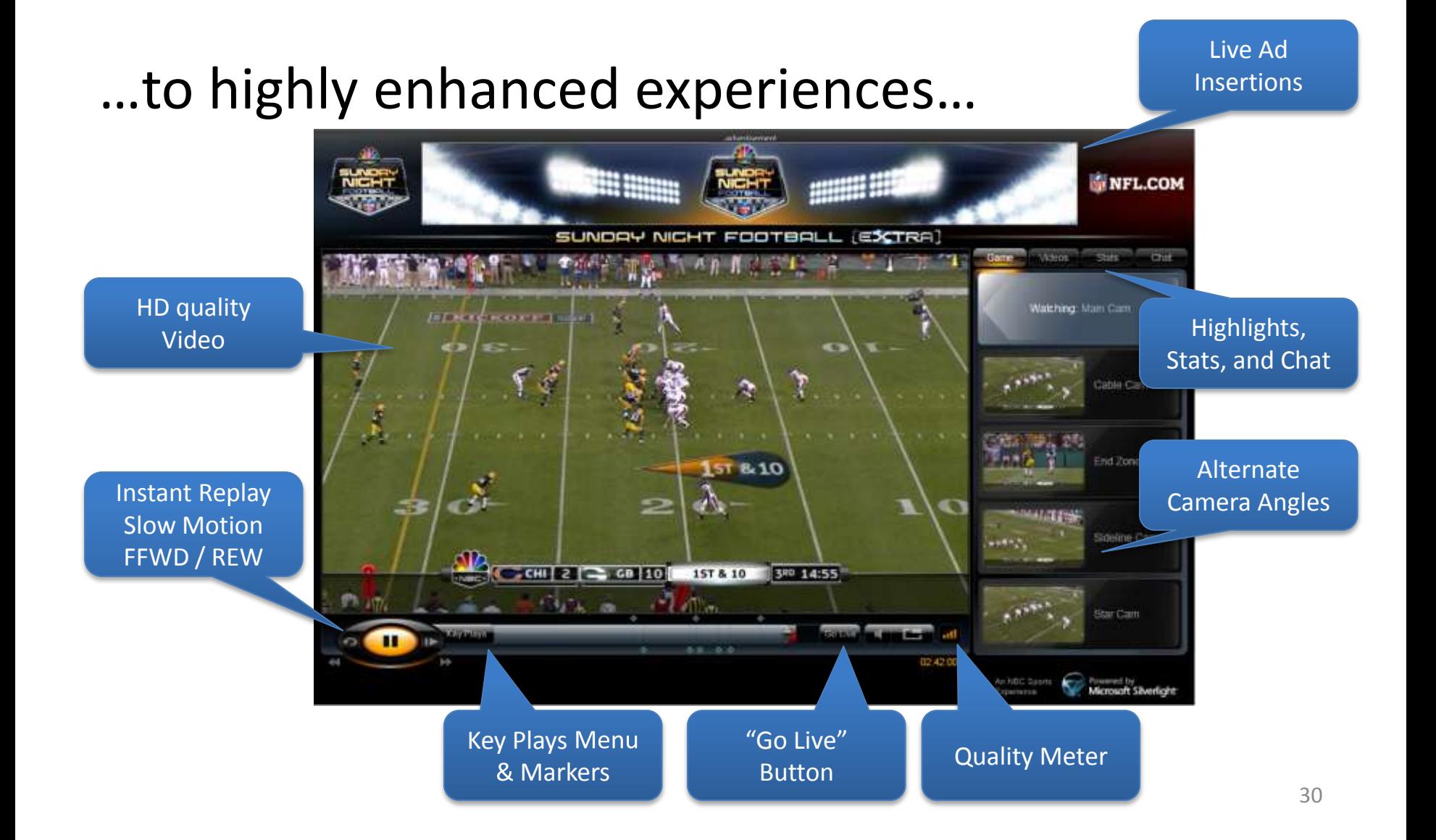

#### Origination Origin **Encoding Provider** CDN Internet Point Silverlight Manitoring Primary Player VOD IIS Origin Video/Audio Push Live Monitoring Delayed Pub Point Encoded Source Q System **Isdok** Live<br>IS Origin Program Real-time Pub Point Feed *INSDUARED* Only it primary of **Traffic Mar IIS Ingest** CDN Encoder Receiver HD-SDI MPEG-2 Providers Provisioning Over Satellite **SOBS down** Backup On/Off encoder and report back on AD **Backup** Delayed Pub Point encoder start time Text insertion time code Live stream IS Origin File Real-time Pub Point insertion **REST** Based API Sources **IIS Ingest** Transfer VOD IIS Origin CMS Txt fMP4 Ad (Player Encoder Operator Updates) (Text data Signiant Non-Delayed Stream for ad operator insertion) transfer Notification of delivery **Digital Asset** Storage and Primary Path Signiant Agent Management  $---$  Backup Path (Transcoding) Location 1

#### …that are a bit more complex.

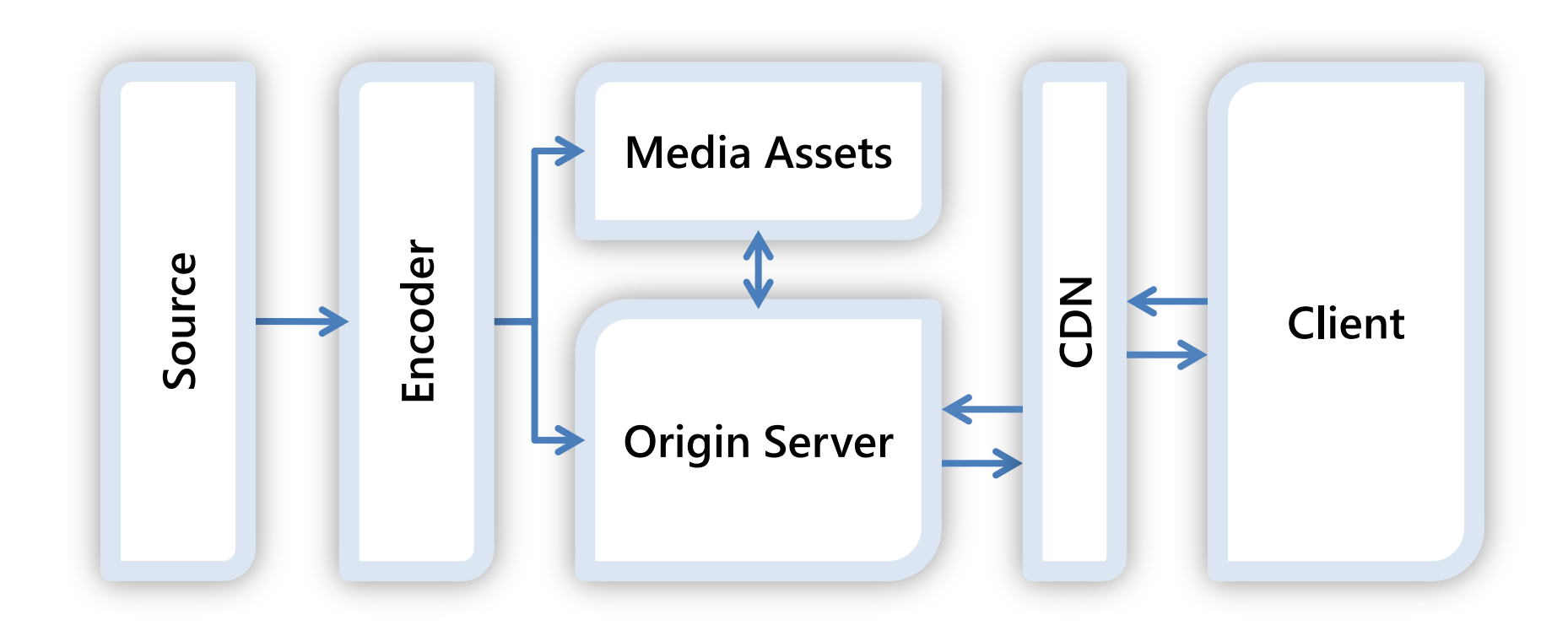

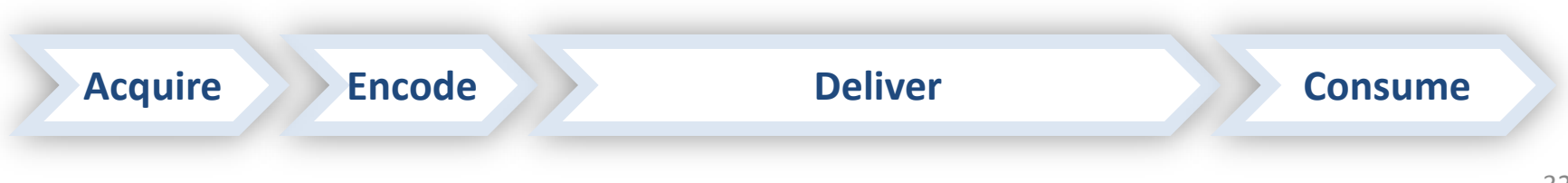

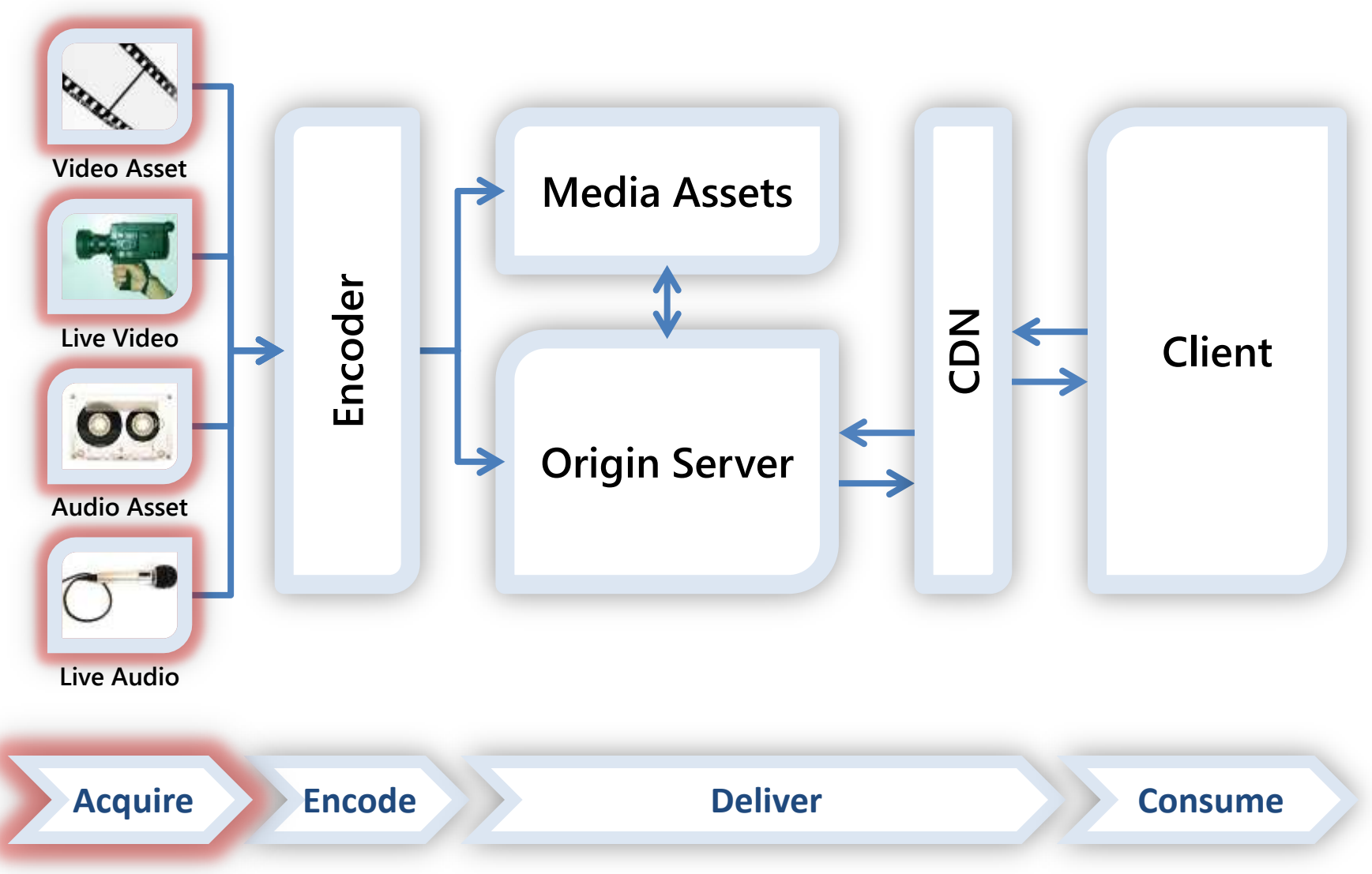

## Acquire – Getting Content

- The higher the quality, the better
- Include your advertising make it HD & interactive
- Not just video: IIS Smooth Streaming can also deliver…
	- Synchronized in-stream text & metadata
		- Captioning and subtitling
		- Sparse data (e.g., chapter markers)
		- Control events (e.g., ad insertion points)
	- Audio tracks
		- Additional languages
		- Commentary
		- Audio-only broadcasts (coming soon!)

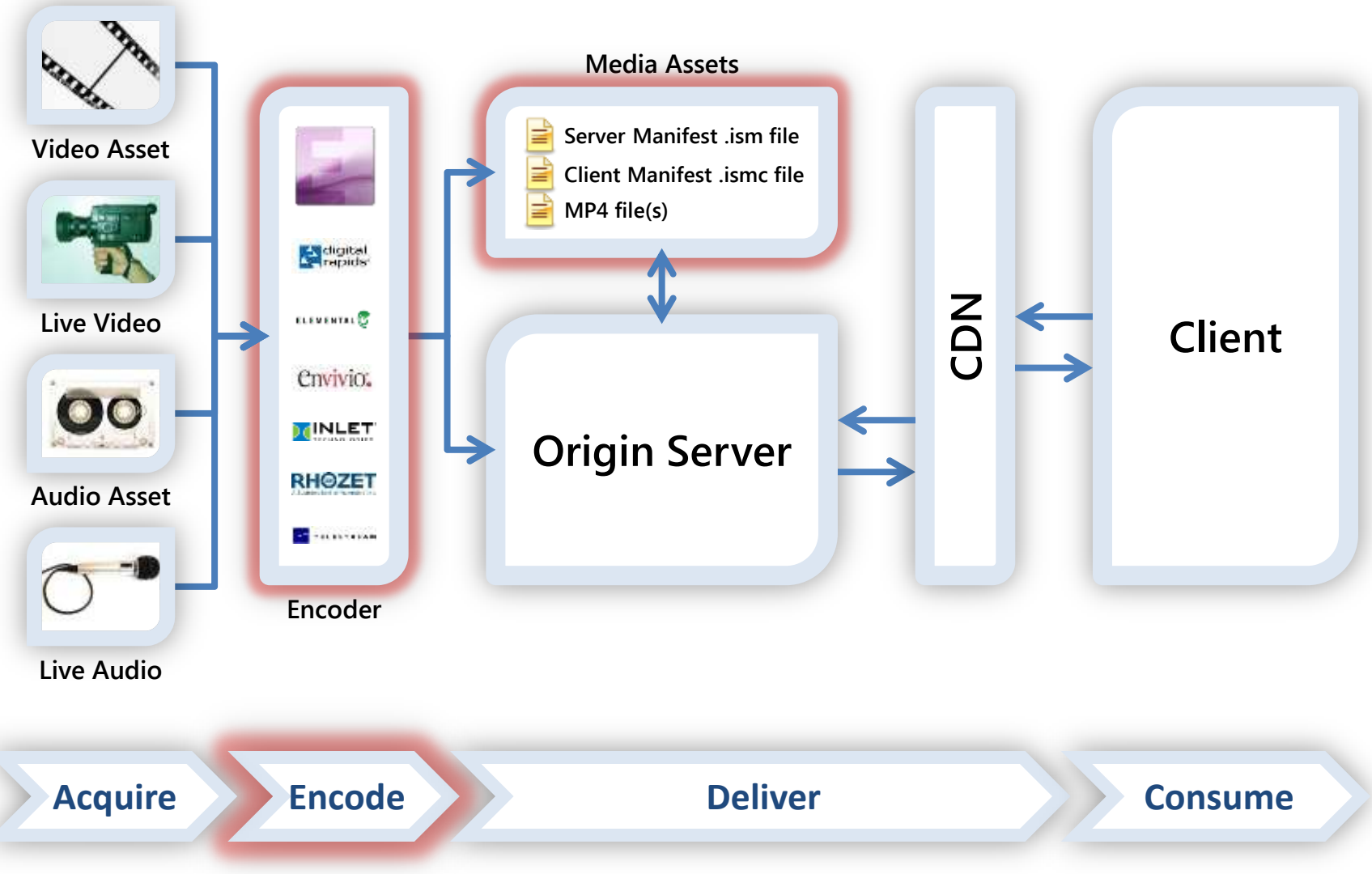

## Encode

- IIS Smooth Streaming encoders create:
	- Fragmented MP4 files
		- Contiguous MP4 files on disk
			- Easier file management
			- Can have separate files per bit rate, or one large MBR file
		- IIS fragments MP4 files into smaller cacheable objects
			- Highly scalable stateless delivery via HTTP caching
			- Users only receive the fragments they need, saving bandwidth
	- Two manifests
		- Server (.ism) lists available tracks and bit rates
		- Client (.ismc) lists codecs, resolutions, fragment index
## Encoding Partners

- Professional Encoder Partner Ecosystem
	- Live Inlet, Envivio, Digital Rapids
	- VOD Live partners, plus Elemental, Grab Networks, Rhozet, Telestream, TwoFour Digital, Viewcast
- Each is finding ways to add value, e.g.…
	- Carrier-class reliability
	- Enterprise-class pricing
	- Education-class ease of use
- See<http://www.iis.net/media/showcase> for a longer list of partners, with more on the way

## Microsoft Expression Encoder 4

- Video encoder, editor, and SDK
- Replaces Windows Media Encoder
- New features in version 4
	- Live Smooth Streaming support
	- OD, Live Smooth Streaming Presets (VC-1, H.264)
	- Publish directly to IIS & WMS origin servers
	- PlayReady DRM encryption for Smooth Streaming
	- High quality screen capture encoding
	- High perf: GPU acceleration and multi-core usage

# IIS Encoding Options

- Smooth Streaming Format SDK
	- Enables encoder and workflow products
- IIS Transform Manager
	- On-Demand transcoding, transmuxing, encryption
	- User-specified Watch Folders for content ingest
		- Expression Encoder integration for transcoding
	- Work queue and job management framework
		- Local scheduler for simple scenarios
		- HPC integration for scale-out
	- Task API on MSDN for ISV-supplied tasks and jobs

#### **10-MINUTE BREAK** Time to stretch!

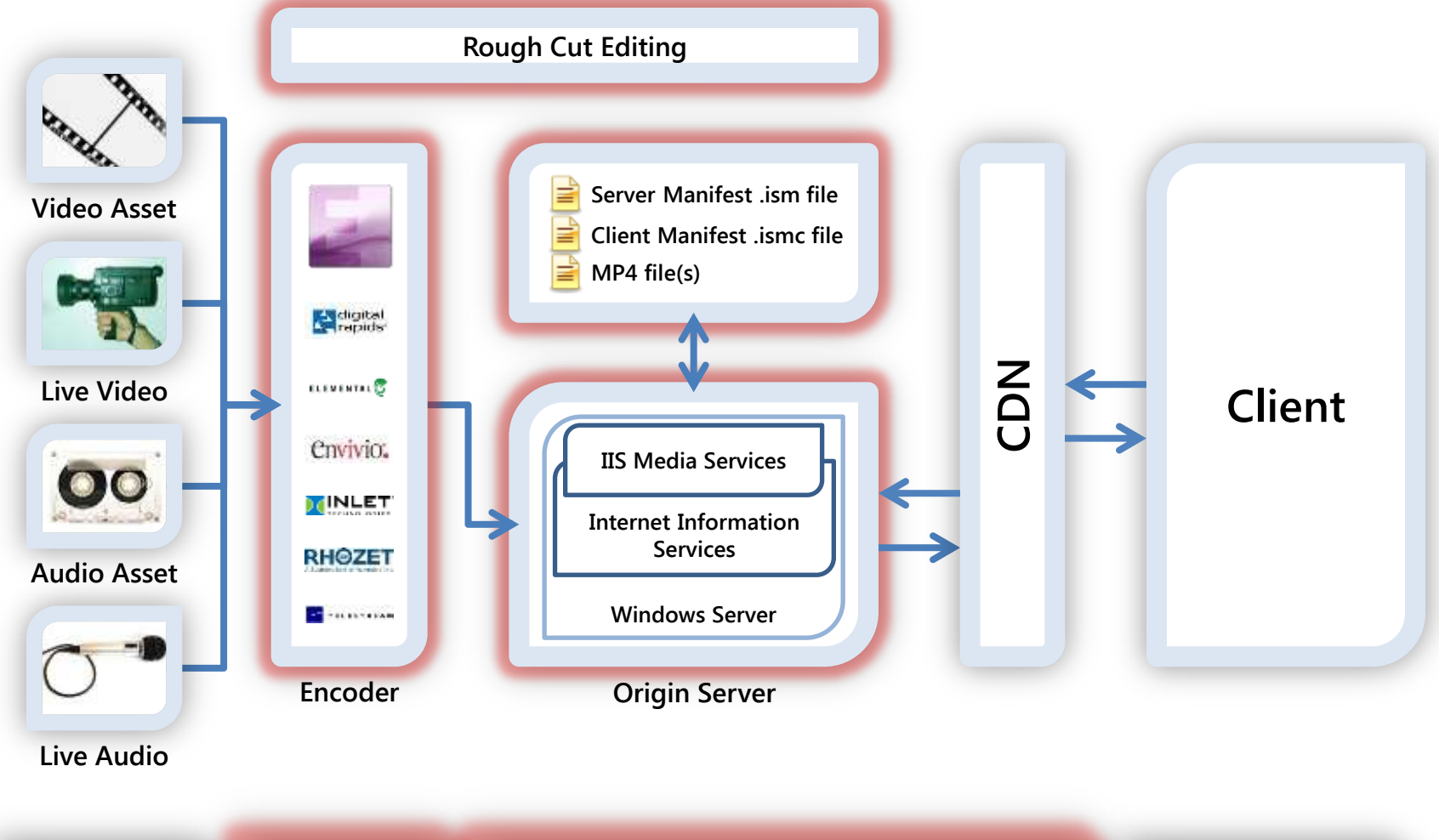

**Acquire Encode Deliver Consume**

# Rough Cut Editing

- Provides instant highlights during live events
- Faster time to market with highlights
	- Repurpose existing assets
	- No transcoding, so publish in seconds
- Reduction in costs
	- Free tool
	- No expensive video workstations
	- No additional storage costs
- Web based video editing
	- Location independent
	- Platform independent
- Fits in with encoders and other workflow tools

# Silverlight Rough Cut Editor

- Free tool
- Used for **Olympics**
- Built in Silverlight
- Source code is provided
- Download from

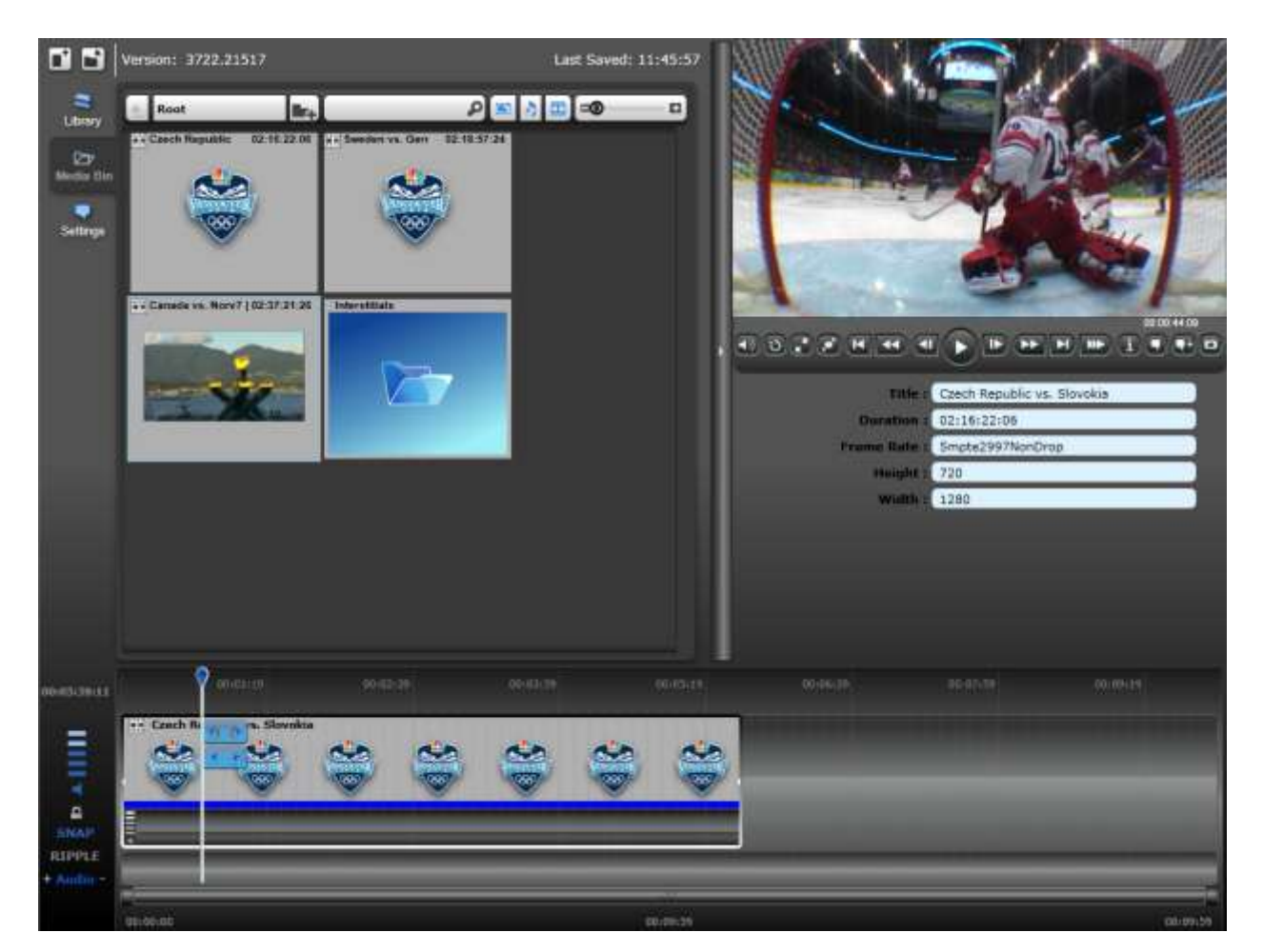

<http://code.msdn.microsoft.com/RCE>

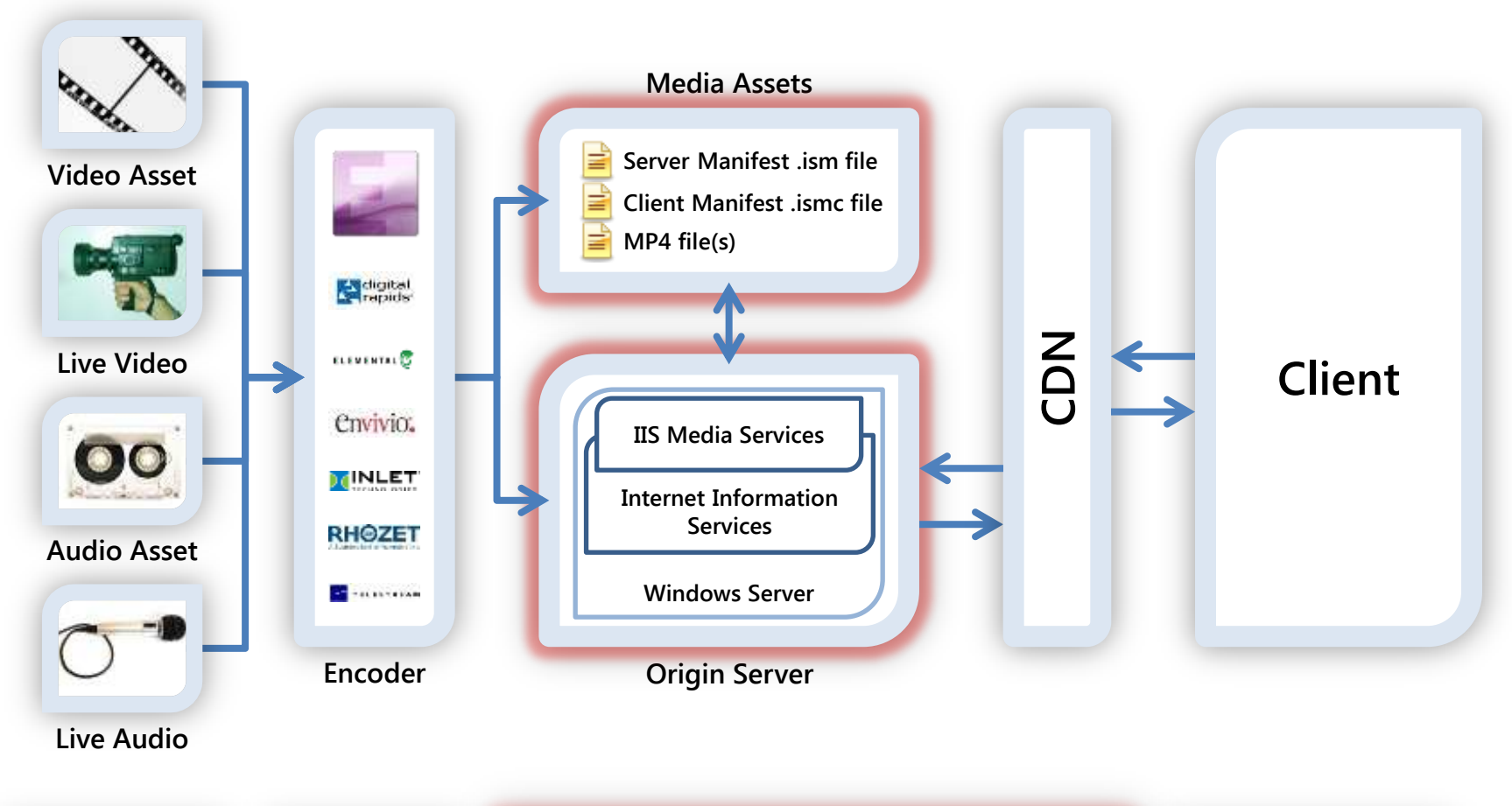

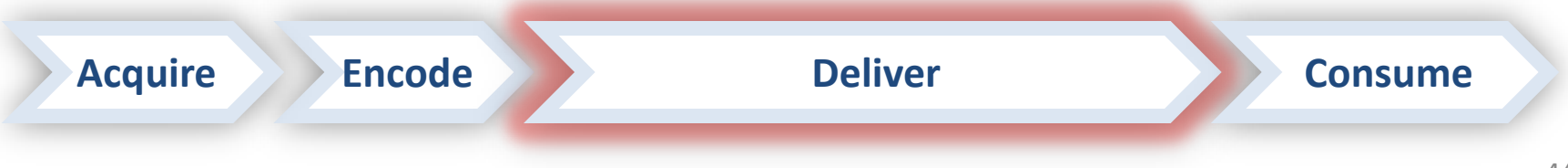

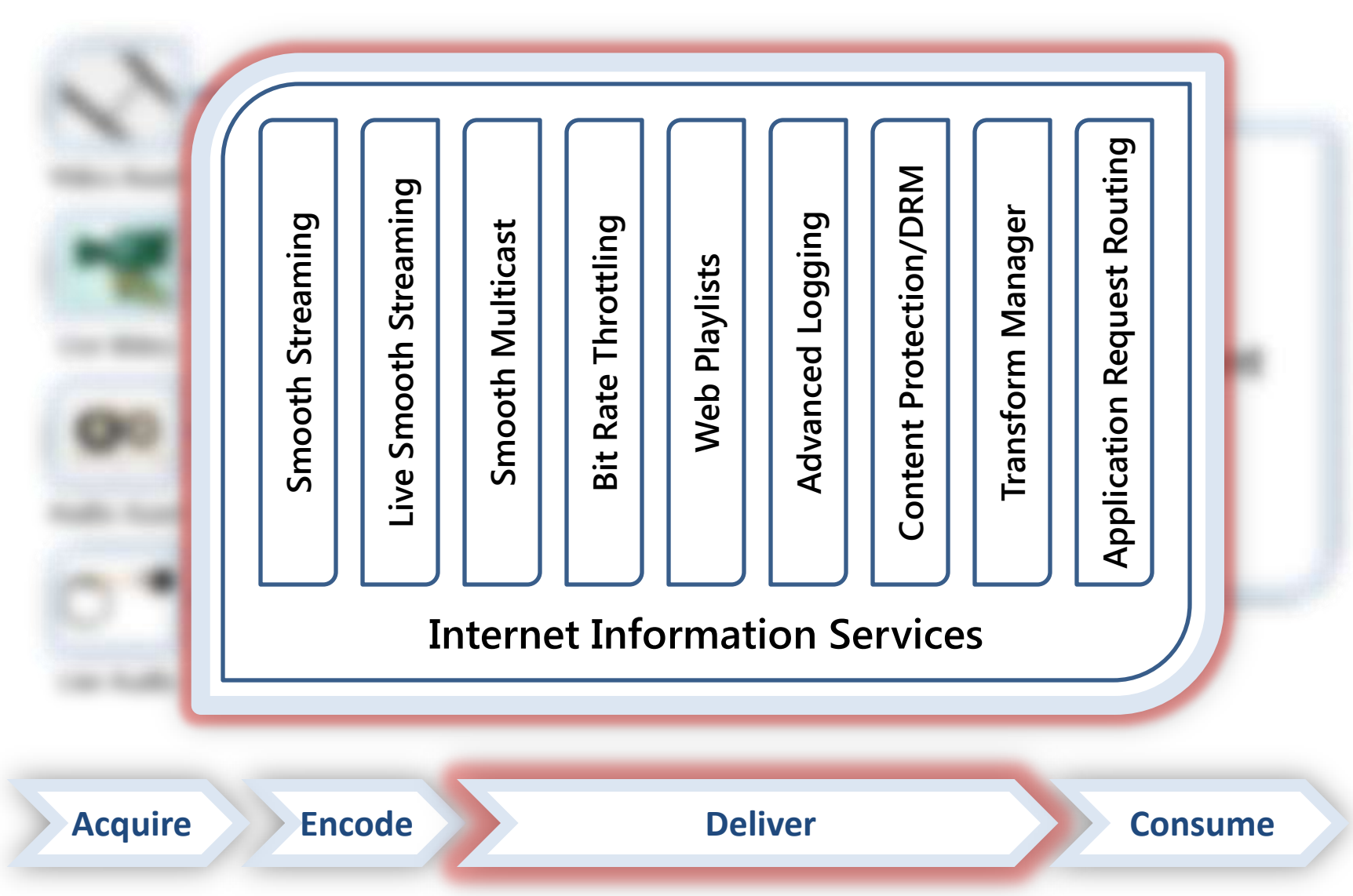

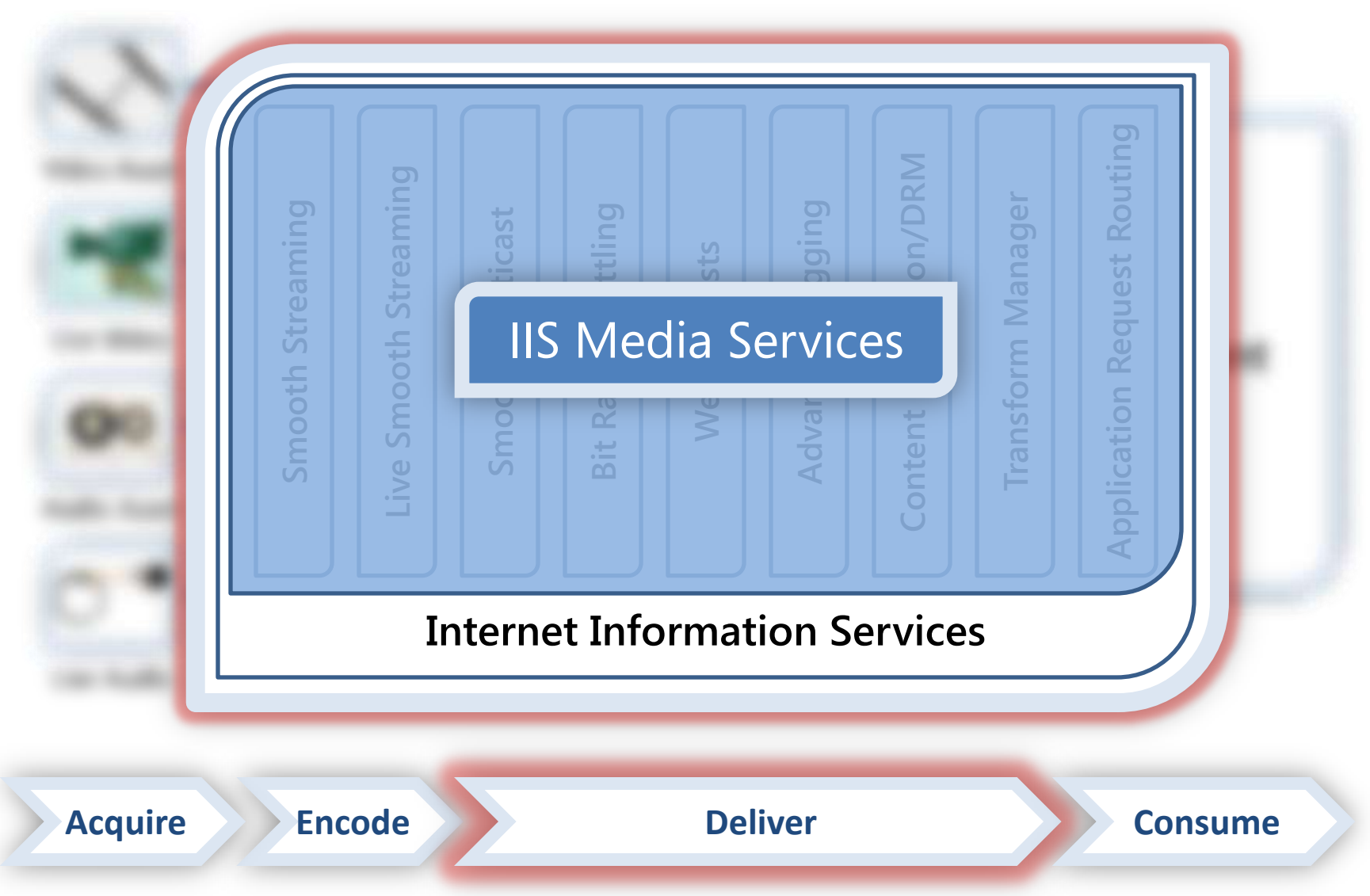

#### IIS Media Services Platform Goals

- Extend Media Engagement
	- Scale using Web servers and HTTP caching
	- Deliver True HD (720p+) live & OD video
- Measure and Monetize Media
	- Real-time server- and client-side logging
	- Reduce Web server bandwidth usage
- Create One Web Platform
	- Consolidate multiple media formats
	- Manage Web and media content together

## IIS Smooth Streaming

- Smooth Streaming (on-demand)
- Live Smooth Streaming
- Low-Latency Live Smooth Streaming
	- Less that 2 seconds from source to client screen
	- HTTP cacheable media delivery
	- Enables financial, gam(bl)ing, and surveillance verticals

## IIS Smooth Streaming

- iPhone, iPod, and iPad support
	- Server delivers in devices' native formats
	- Single set of Smooth files easy to manage
- Smooth Multicast (coming soon!)
	- Combines best of multicast and Smooth Streaming
	- Reliable, scalable delivery on multicast networks
	- Rollover to standard Smooth Streaming
	- Full DVR support

## **DEMO** IIS Live Smooth Streaming

## Intelligent Progressive Download

- Bit Rate Throttling
	- Automatic format and encoding buffer detection
	- 11 pre-defined A/V formats (FLV, MP4, MOV, etc.)
	- Can be extended to almost any format
	- Also works with data files
- Web Playlists
	- Hybrid of client- and server-side playlists
	- Tokenizes URLs and prevents third-party playback
	- ASX by default; easily adapted to other formats

## IIS Advanced Logging

- Rich user engagement data
	- Perform deep analysis

– Improve ROI

- Real-time integration for near-live monitoring
- Real-time filtering keeps client data separated
- Compatible with WMS and other W3C logging
- Centralized client logging for large networks

#### Content Protection/DRM

- Supported in Smooth Streaming via…
	- PIFF (Protected Interoperable File Format)
	- Smooth Streaming Format SDK
	- Smooth Streaming Player SDK
	- One-click PlayReady in IIS (coming soon!)
- Netflix and the Digital Entertainment Content Ecosystem (DECE – now branded as Ultraviolet) are using PIFF as the basis of their file format

## Application Request Routing (ARR)

- Makes IIS a full-featured HTTP cache proxy
- Works better together with Smooth Streaming
- Provides control and extensibility for scaling

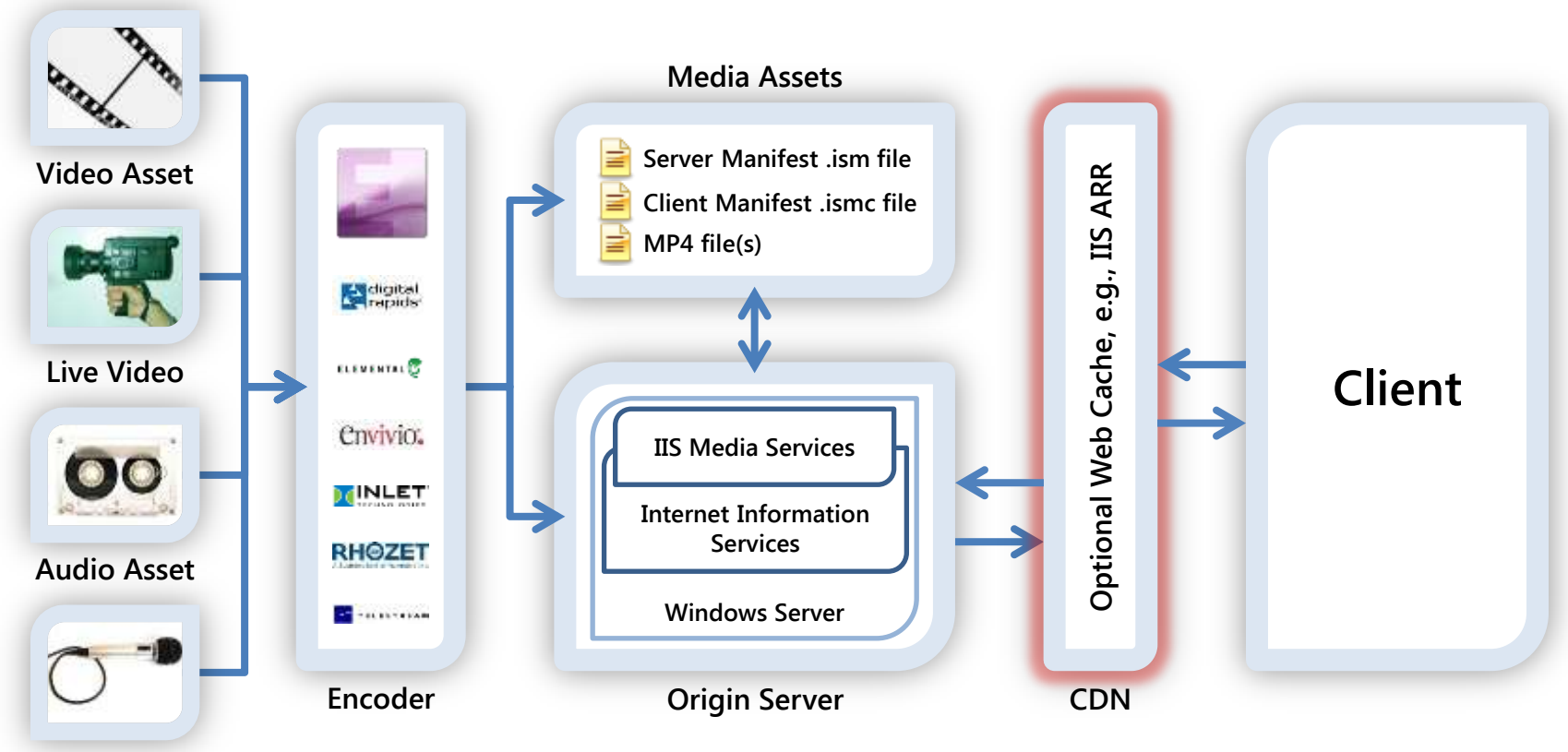

**Live Audio**

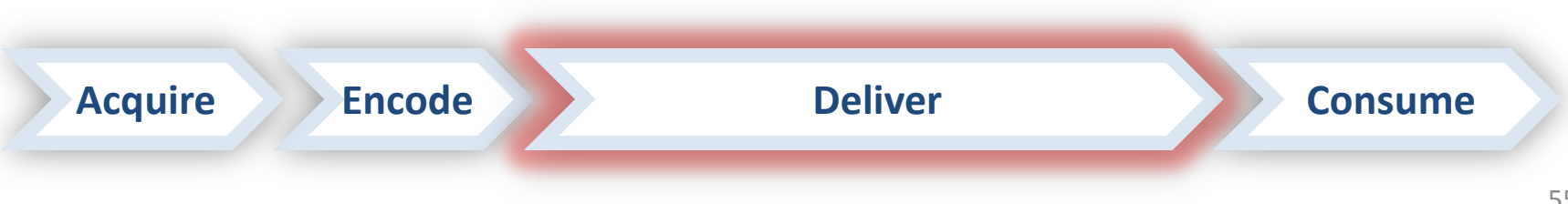

## Scaling Out IIS Smooth Streaming

- Use a Content Delivery Network (CDN)
- Use an Online Video Platform (OVP)
- Purchase caching appliances
- Build out a set of IIS caching servers
- Ensure a high-availability architecture

# Using a CDN

- Content Delivery Networks (CDNs):
	- Have 1000s of geographically dispersed servers
	- Most provide value-added media delivery services – Provide fast scalability to reach a global audience
- Many CDNs support IIS Smooth Streaming, including Limelight Networks, Level 3, Internap, CDNetworks, and Akamai
- More CDNs are beginning to offer media player templates and transcoding services

# Using an Online Video Platform

- An Online Video Platform (OVP) typically provides:
	- Transcoding
	- Global delivery
	- Media player design
	- Monitoring and analytics
	- Monetization through targeted advertising
- Ooyala and Kaltura are two OVPs that support IIS Smooth Streaming

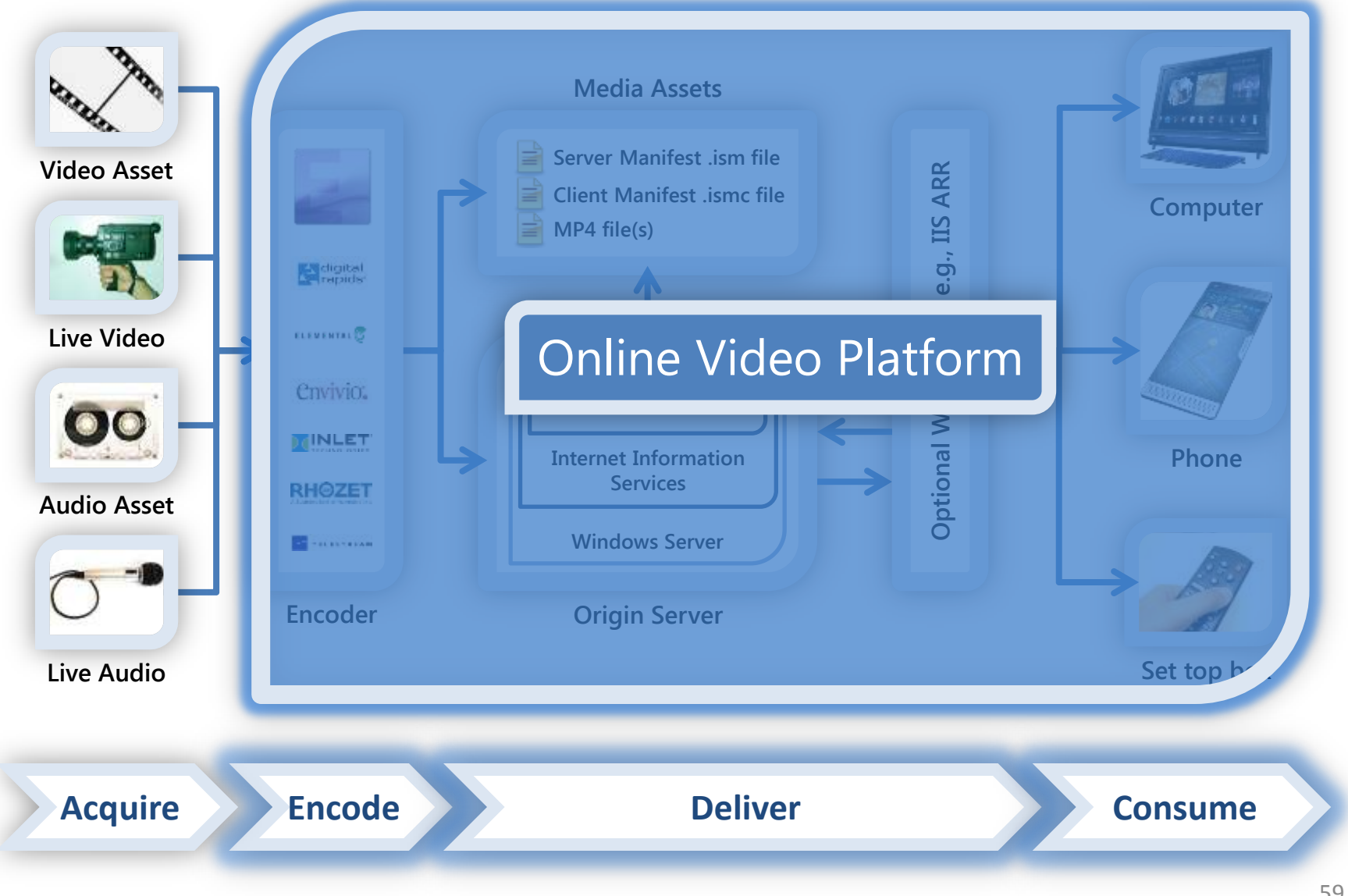

## Purchase Caching Appliances

- Caching appliances are often:
	- Priced based on features and capacity
	- Designed to provide high reliability and up-time – Running a custom OS or management platform
- May be very useful:
	- For mission-critical private or managed networks
	- Where high volumes of redundant network traffic would result in congestion or high bandwidth bills
- Examples: Cisco, Bluecoat, Riverbed

## Scaling Out Your Deployment on IIS

- ARR and Smooth Streaming can use new or existing servers to scale out your delivery and get content closer to end users
- Build out in tiers; each adds unique value
	- Ingest acquire, aggregate, manage sources
	- Origin maintain authoritative archives
	- Distribution control load on the Origin
	- Edge Servers cache data close to viewers

#### Private Network Deployment

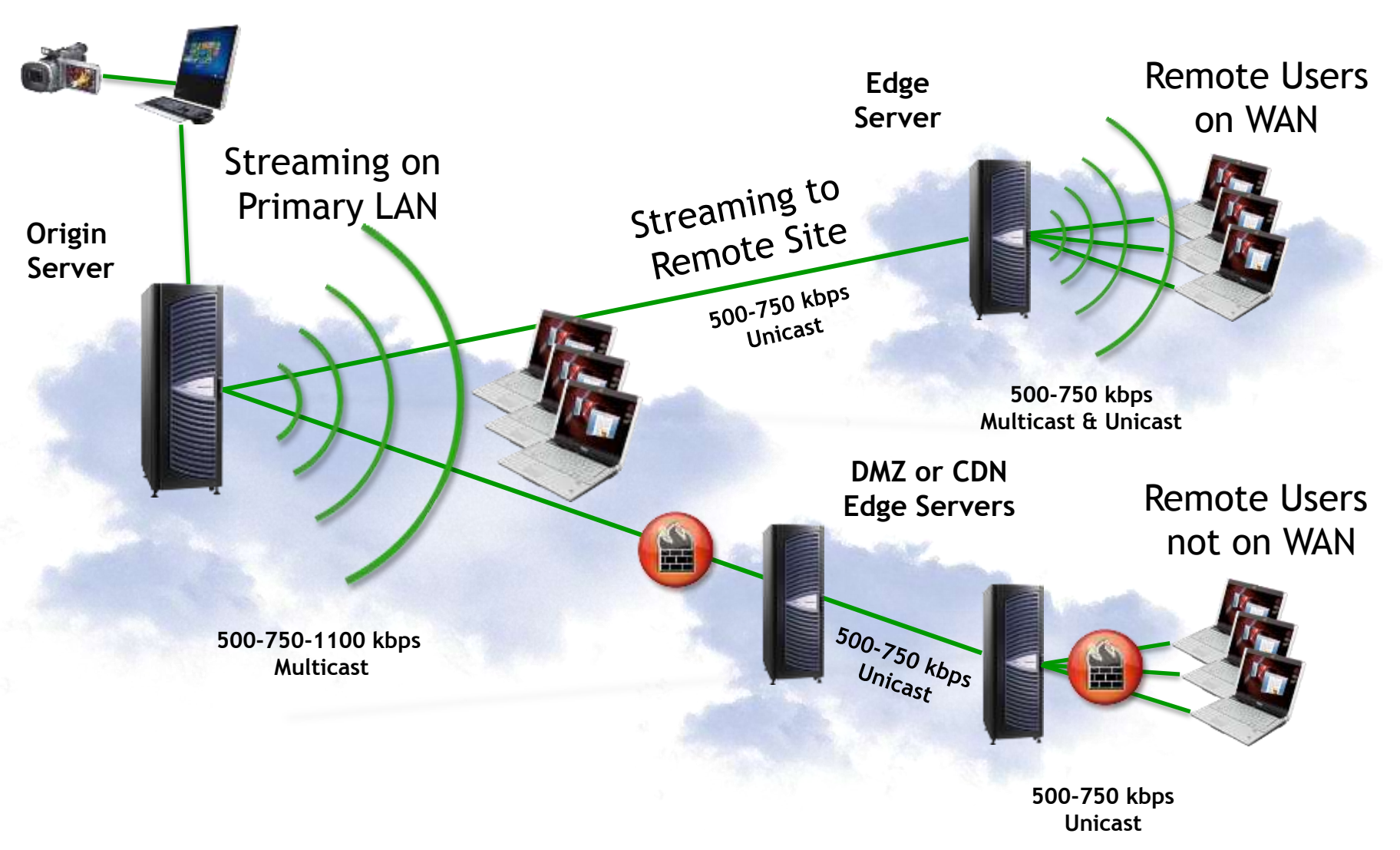

## High Availability Architecture

- Failover at each point in the critical path
	- Encoder redundant or hot-spare model
	- Ingest active/passive recommended
	- Origin active/active recommended

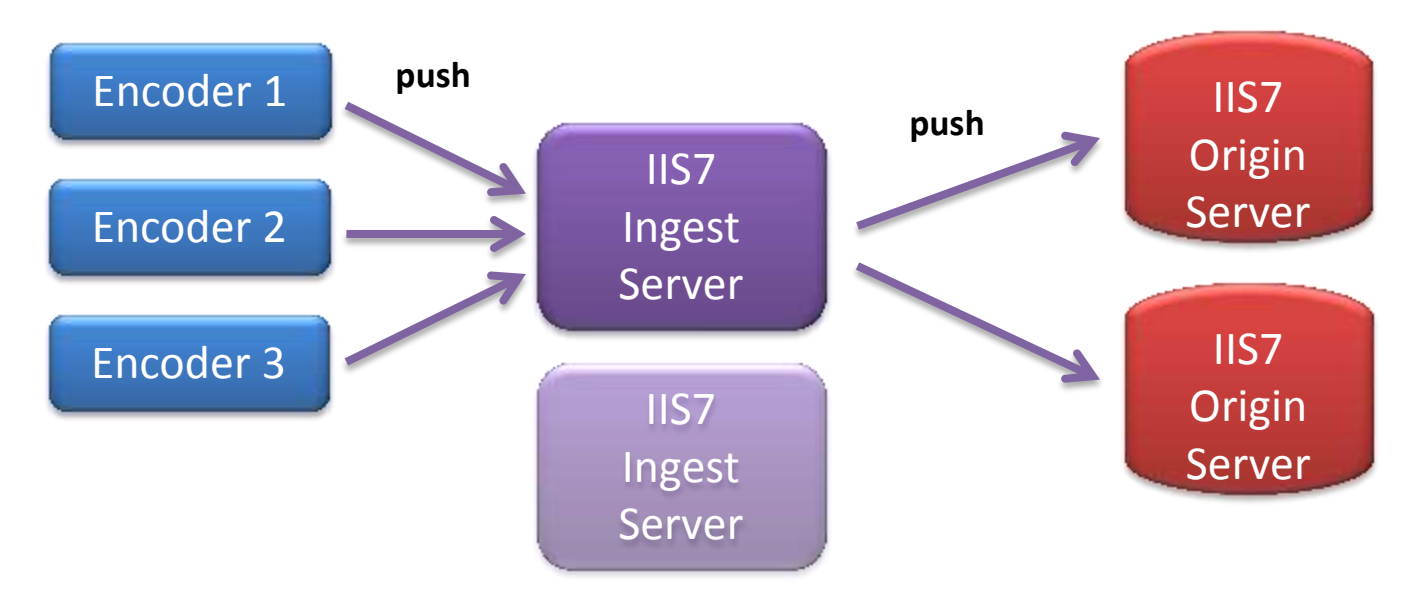

## Live DVR and Archive Settings

- For Live broadcasts, use these features:
	- Temporary DVR archive
		- Delete DVR archive after live broadcast is done
	- Sliding window DVR archive
		- Only archive the most recent NN minutes
		- Ideal for 24/7 live broadcasts
	- Archive segmentation
		- Create a new archive file for every NN minutes

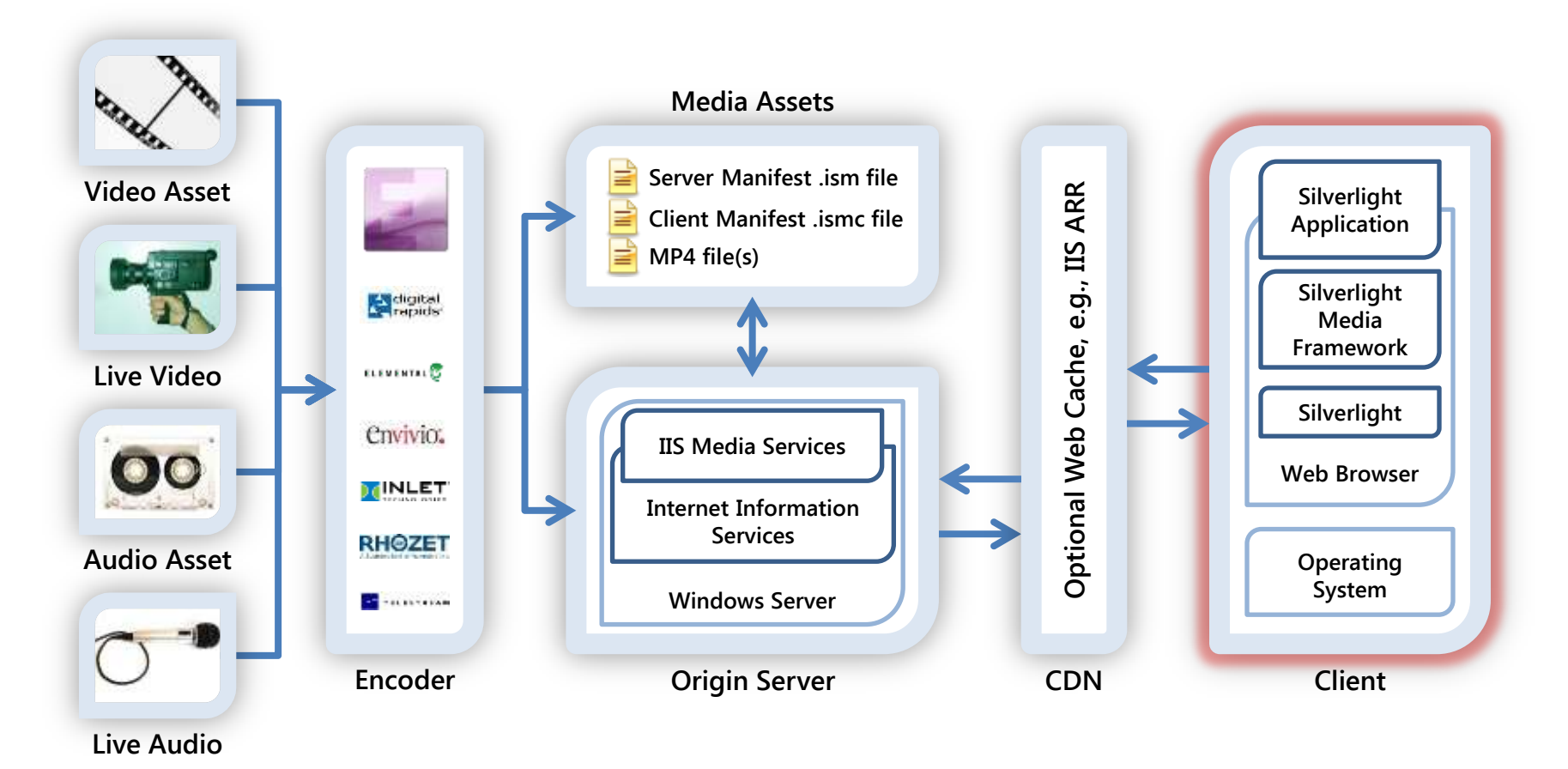

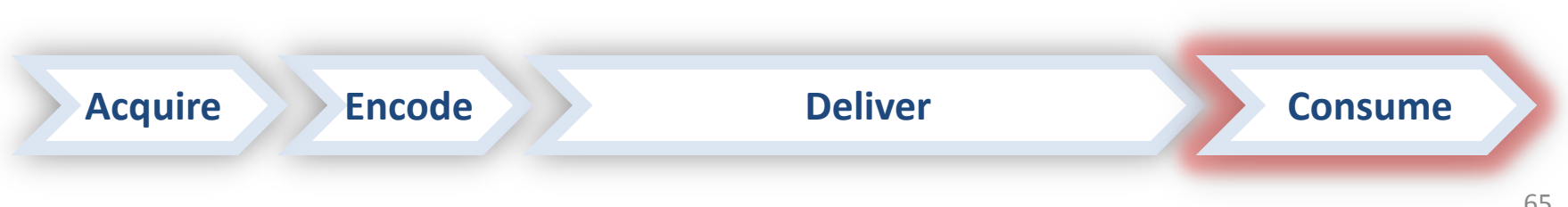

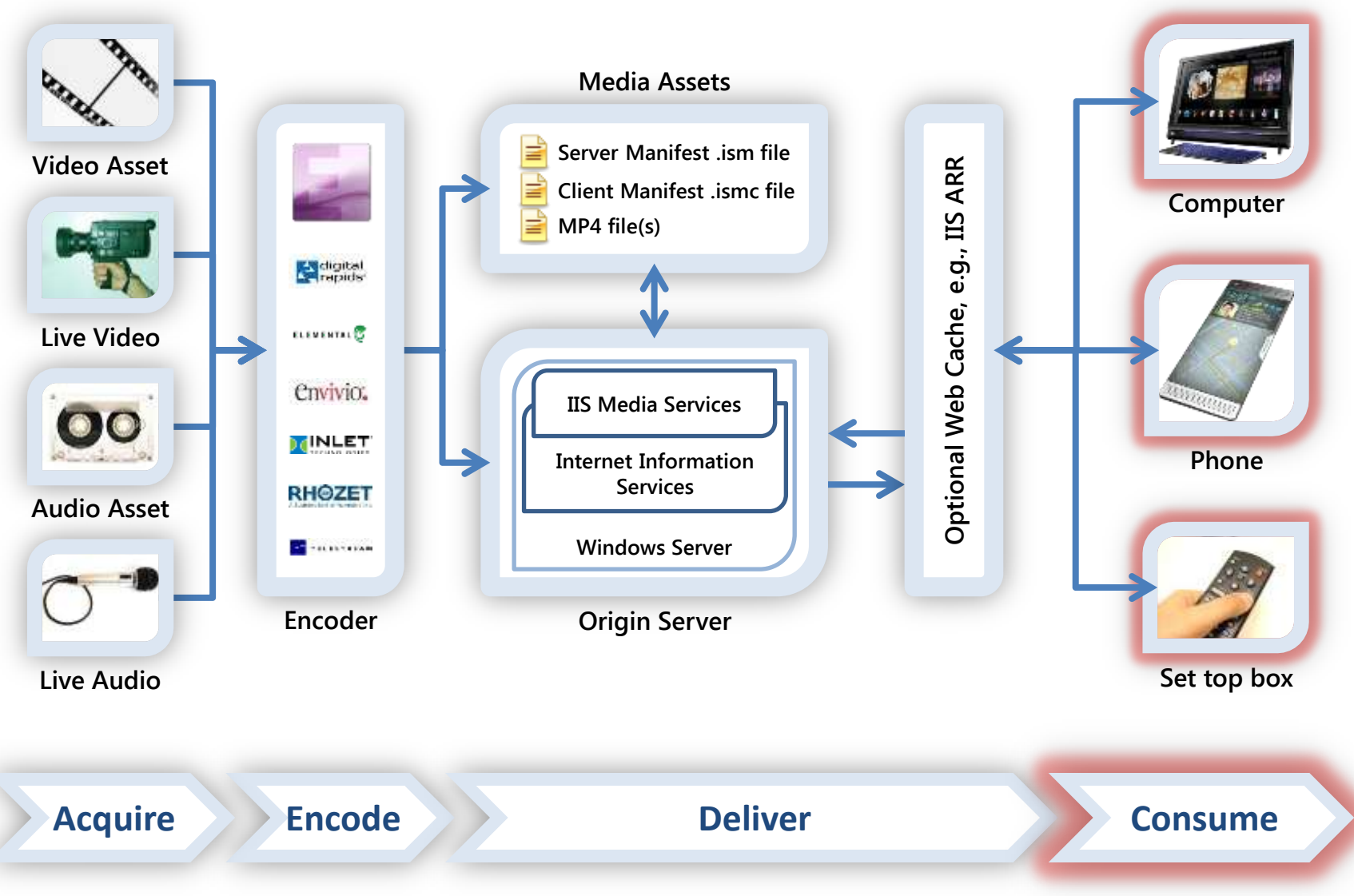

## Silverlight Across Screens

- Cross-platform computer support (now approaching 65% of desktops worldwide)
- Available now on Nokia & Windows phones
- Coming to set-top boxes, connected TVs, Bluray players, etc. via Intel & Broadcom SOC
- Consistent quality and experience across all endpoints

## IIS Smooth Streaming Client

- .NET APIs for Smooth Streaming in Silverlight
	- Enable basic and advanced playback, DRM, multiple camera angles, advertising functions, analytics, etc.
	- Part of the Silverlight Media Framework
- Windows Phone 7 Smooth Streaming
- IIS Smooth Streaming Client Porting Kit
	- Reaches clients that cannot run Silverlight
	- Coming soon to STBs and mobile devices

#### IIS Smooth Streaming Player Architecture

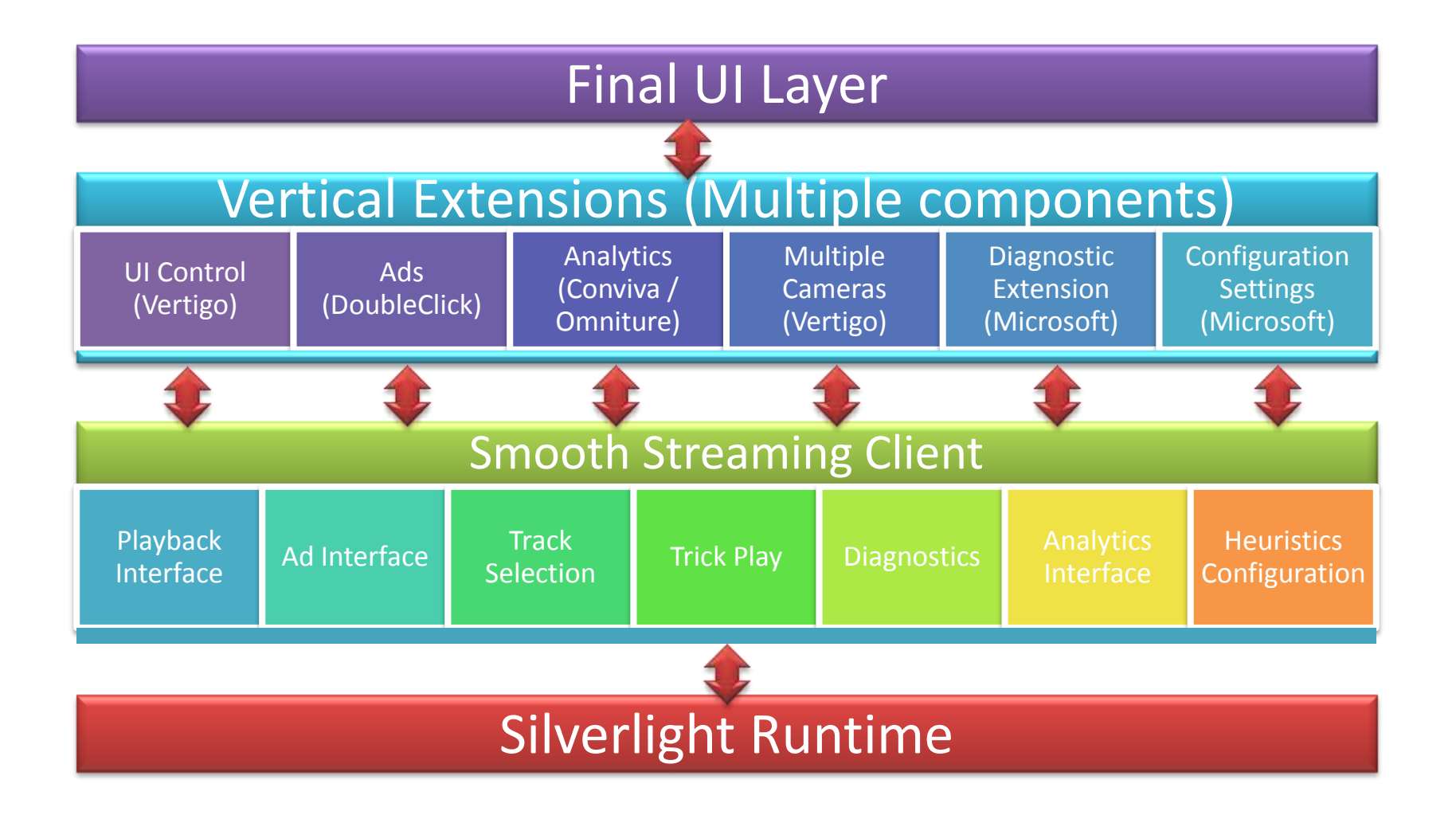

## Silverlight Media Framework

- Open source media player framework
- Builds on the core functionality of the PDK
- Enables developers to quickly deploy a robust, scalable, customizable media player for IIS Smooth Streaming delivery
- Built on the player code base used to deliver many Smooth Streaming deployments, such as Sunday Night Football, the Olympics, etc.

## Reporting, Analytics, Monitoring

- IIS Advanced Logging
- Third-party integration
	- Conviva (real-time content delivery analytics)
	- Omniture (Web analytics)
	- DoubleClick (advertising)
- Silverlight Analytics Framework integration
	- Logs video experiences built on the Silverlight Media Framework

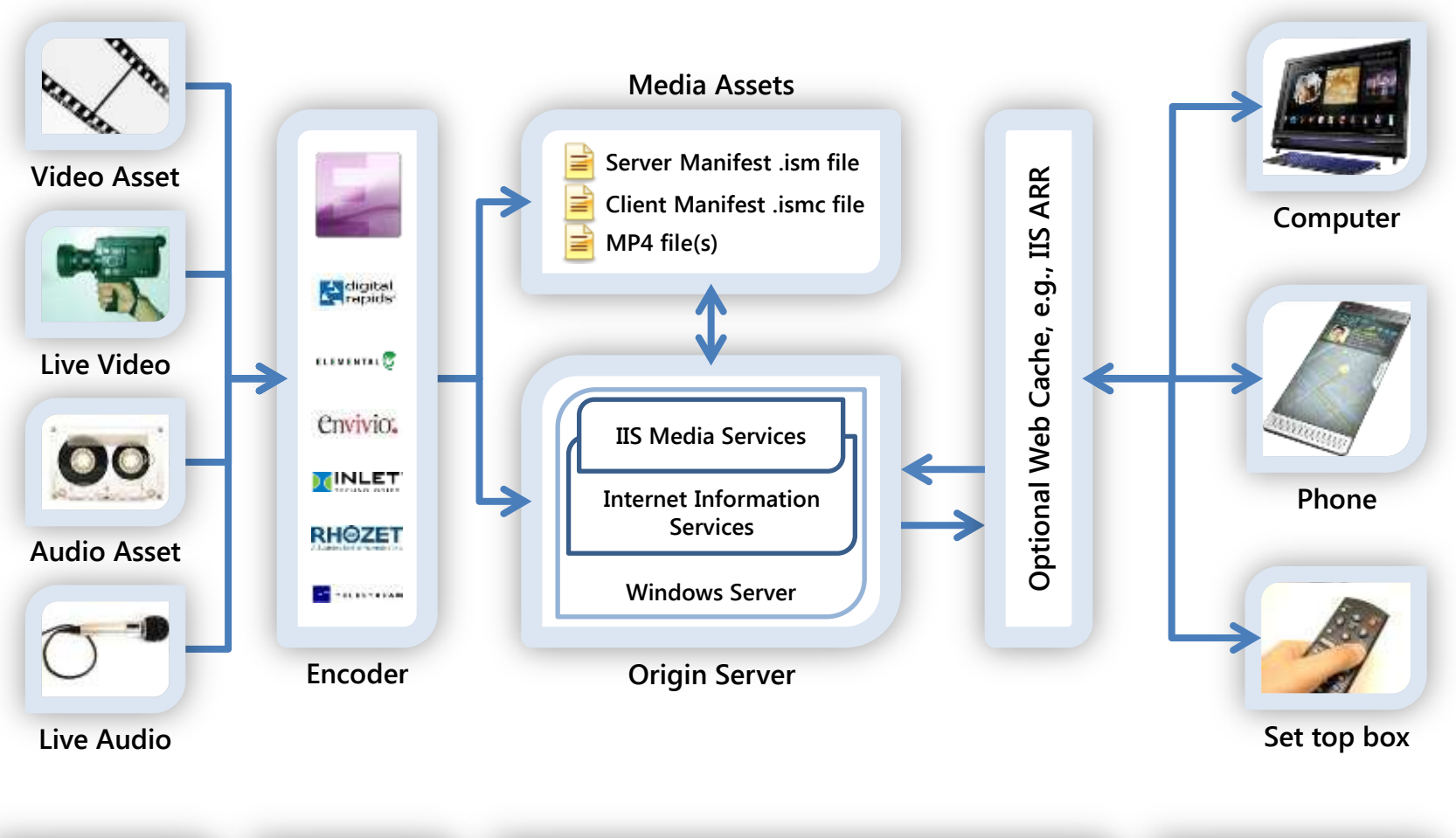
## IIS Smooth Streaming Workflow

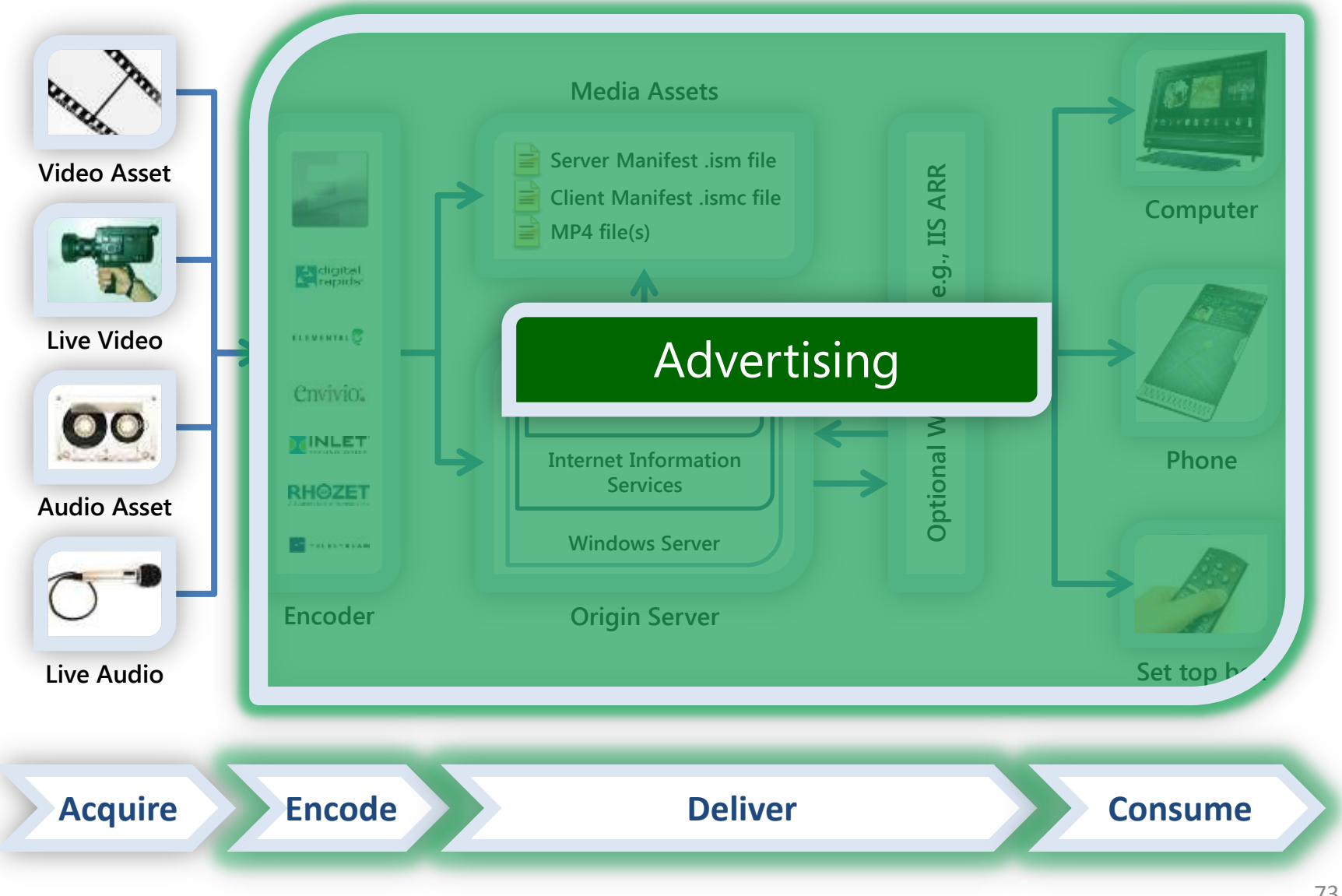

## Advertising with Smooth Streaming

- Pre-roll or pre-timed interstitial videos
- Live stream ad insertion
- Synchronized banner ads
- Interactive overlay advertising
- HD advertising using bit rate history
- Targeted advertising based on analytics – Using third-party Smooth Client extensions
	- Using IIS Advanced Logging

## Next Steps – Acquire & Encode

- Acquisition switch to HD source if possible
- Encoding
	- Expression Encoder
		- Download the free trial of EE4 from [http://www.microsoft.com/expression/products/Encod](http://www.microsoft.com/expression/products/Encoder_Overview.aspx) [er\\_Overview.aspx](http://www.microsoft.com/expression/products/Encoder_Overview.aspx)
		- Upgrade the free trial version on-line for just \$199
	- Third-party encoders
		- See the list at <http://www.iis.net/media/partners>
		- Visit encoder companies here on the show floor

### Next Steps - Deliver

- Visit <http://ww.iis.net/media> to learn more IIS Media Services and edge caching with ARR
- See the list of CDN partners at <http://www.iis.net/media/partners>
- Follow up with OVPs Kaltura and Ooyala:
	- [http://corp.kaltura.com/about/silverlight\\_signup](http://corp.kaltura.com/about/silverlight_signup)
	- <http://www.ooyala.com/go/microsoft-silverlight>

### Next Steps – Consume

- Learn about the broader Silverlight Media Framework at [http://smf.codeplex.com](http://smf.codeplex.com/)
- Learn more about the IIS Smooth Streaming PDK, see<http://www.iis.net/smoothplayer>
- Get the details on the Microsoft Silverlight Analytics Framework at [http://msaf.codeplex.com](http://msaf.codeplex.com/)

#### Resources - Demos

#### [www.IIS.net/media/demo](http://www.iis.net/media/demo)

#### Watch It Now

#### Experience IIS Smooth Streaming

The Silverlight browser plug-in allows you to see the IIS Smooth Streaming player on this page. DF Silverlight is not installed, please install it when provided.) If the Internet Sendwidth and video rendering capability on your playback device are sufficiently high, you'll experience high-definition video playback of the sample content. You will also be able to simulate end isser experiences under varying conditions by simulating drops and recoveries in bandwidth. If your actual bandwidth is below 3 Mbps, or your playback device is video-challenged, then you will experience the adaptive nature of Smooth Streaming without releating to simulate a bandwelth cap. 2 you have high bandwelth and motion hardware, you might also by the 1080p page.

Showcase: See a multiple-camera-angle player, live streaming, and Phone streaming in action on the IIS Smooth Streaming Showcase.

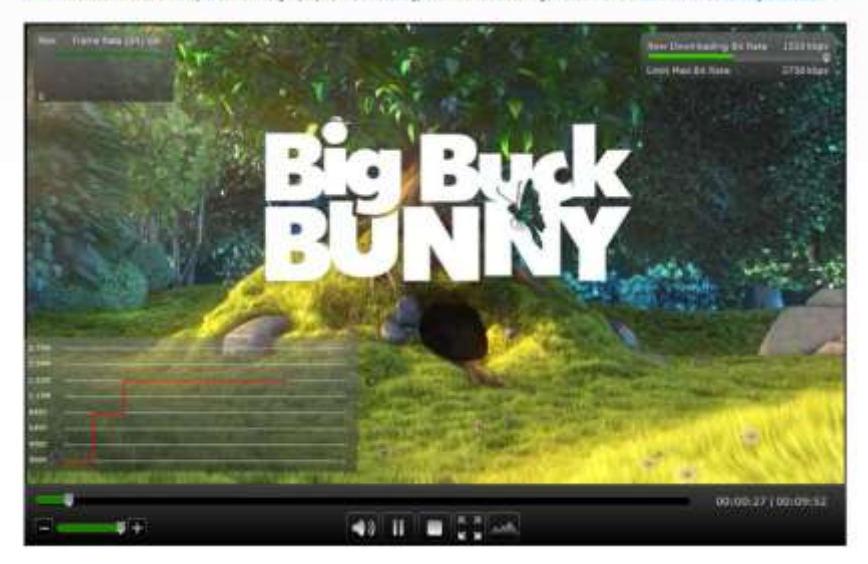

mechanism **TANK** MOLTLCAM PRESENTATION MOBILE Microsoft Silverlight and IIS Media Services enable you to create interactive, engaging video experiences that keep end users on your site longer. The examples below demonstrate five very different media players, each with a distinct interface and feature net. Provides on-demand It's Smooth Streaming A player for delivering live events, and playback, and includes a playfist of multiple demonstrating the integration of social networking firatures uidoos **San)isk** A player for showing both sides and video, with the ability to a mail or chat with a moderator A multiple-camera-angle player that allows users. to be their own live event director An iPhone-friendly page that shows how DS Smooth Streaming can deliver to Apple devices

### Resources – Customer Examples

#### [www.IIS.net/media/showcase](http://www.iis.net/media/showcase)

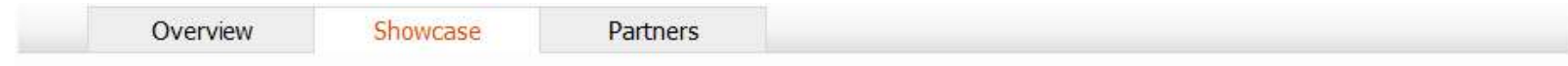

#### Smooth Streaming

Live and on-demand Smooth Streaming, part of IIS Media Services, enables highly-scalable adaptive streaming of HD content and live events. Since it was introduced, customers worldwide have used it to create compelling end-user video experiences. Here are just a few highlights from recent months...

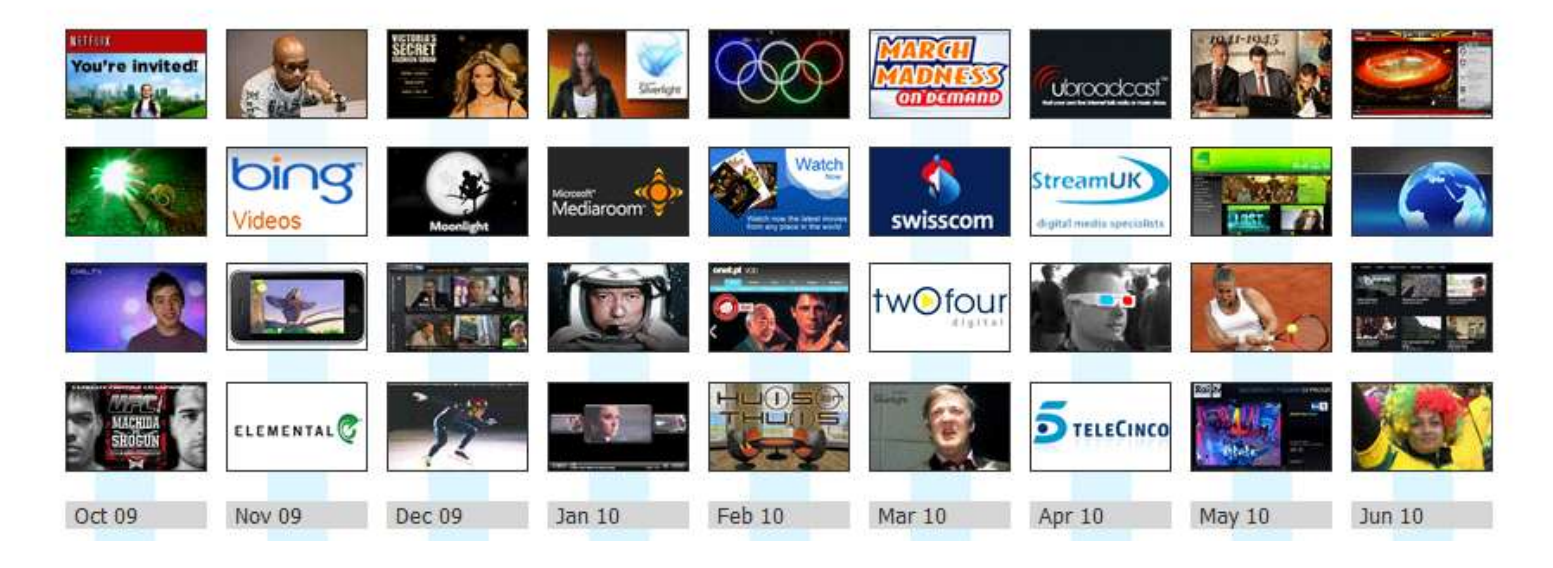

#### **Resources – Partners**

#### www.IIS.net/media/partners

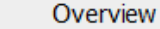

Showcase

**Partners** 

#### Partners

While you can use Microsoft technologies to build a complete end-to-end solution on your own, sometimes working with one or more partners can help you achieve your goals more easily and quickly. Below, you will find a set of partners that have announced products or services that support IIS Media Services, including IIS Smooth Streaming. Click on a partner name to learn more. If you know of additional companies that should be on this list, please contact us.

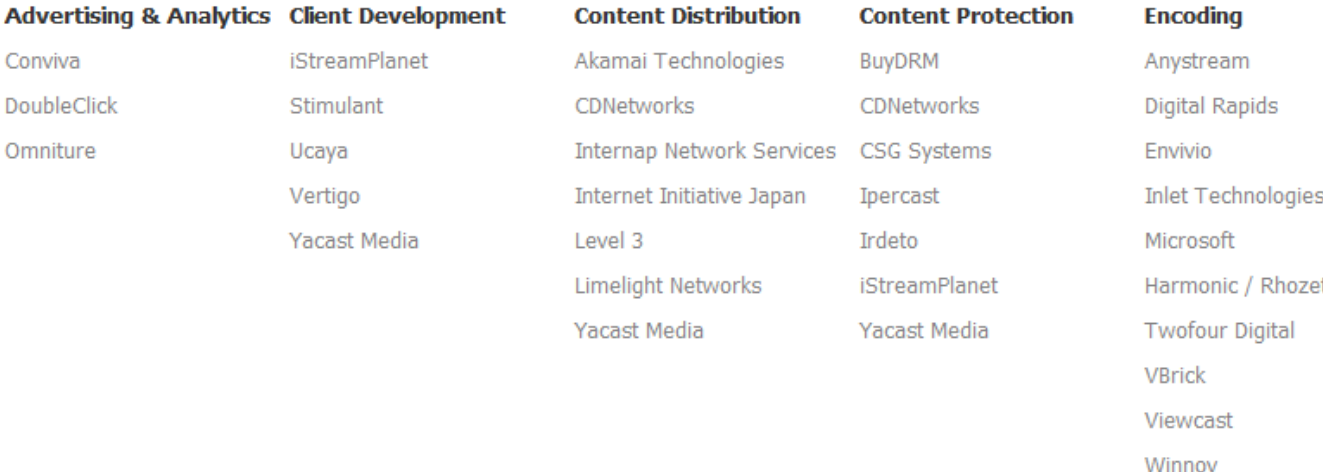

#### Please... FILL OUT YOUR EVALUATION FORM

## **Q & A**

# **SEND E-MAIL WITH ANY FOLLOW-UP QUESTIONS…**

Chris.Knowlton@microsoft.com

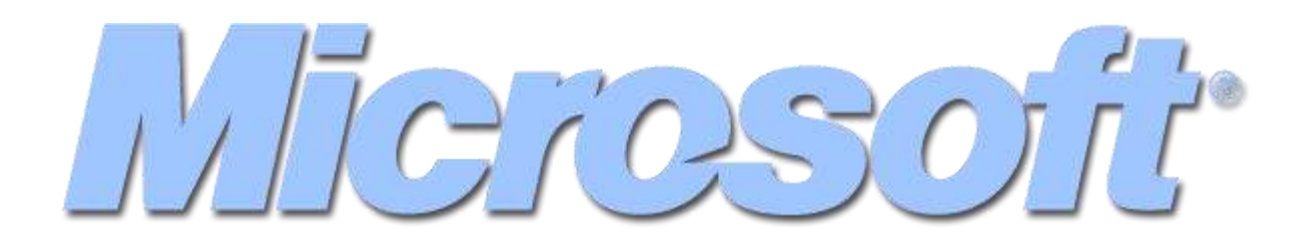

@ 2010 Microsoft Corporation. All rights reserved. Microsoft, Windows, Windows Vista and other product names are or may be registered trademarks and/or trademarks in the U.S. and/or other countries. The information herein is for informational purposes only and represents the current view of Microsoft Corporation as of the date of this presentation. Because Microsoft must respond to changing market conditions, it should not be interpreted to be a commitment on the part of Microsoft, and Microsoft cannot guarantee the accuracy of any information provided after the date of this presentation. MICROSOFT MAKES NO WARRANTIES, EXPRESS, IMPLIED OR STATUTORY, AS TO THE INFORMATION IN THIS PRESENTATION.